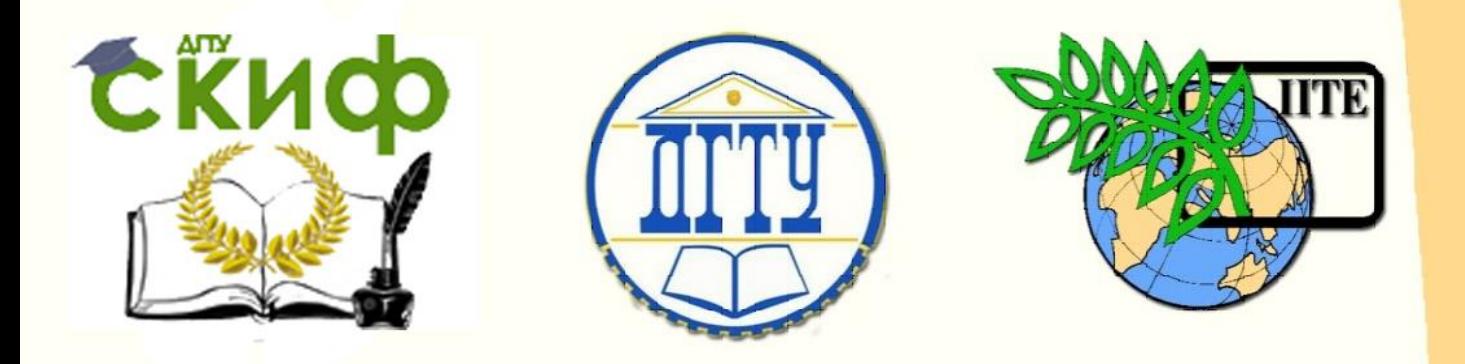

# ДОНСКОЙ ГОСУДАРСТВЕННЫЙ ТЕХНИЧЕСКИЙ УНИВЕРСИТЕТ

УПРАВЛЕНИЕ ЦИФРОВЫХ ОБРАЗОВАТЕЛЬНЫХ ТЕХНОЛОГИЙ ПИ (филиал) ДГТУ в г. Таганроге

ЦМК «ЭКОНОМИКА И БУХГАЛТЕРСКИЙ

# **Методические указания**

по практической подготовке при проведении учебной, производственной и преддипломной практики

> Авторы Ливенцева М.Ю., Горячева Л.А.

Ростов-на-Дону, 2023

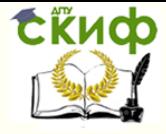

# **Аннотация**

Методические указания по практической подготовке при проведении учебной, производственной (по профилю специальности) и преддипломной практики. ПИ (филиал) ДГТУ в г. Таганроге, 2022 г.

В методических указаниях изложены цели и задачи практики, предложены примерные индивидуальные задания на практику, а также руководство по их выполнению, необходимые для успешного прохождения практической подготовки при проведении (учебной, производственной, преддипломной) практики. Предназначено для обучающихся очной и заочной формы обучения, специальности 38.02.01 Экономика и бухгалтерский учет (по отраслям).

# **Авторы**

Преподаватель Ливенцева М.Ю.

Преподаватель Горячева Л.А.

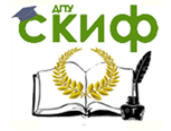

#### **Введение**

Методические указания предназначены для подготовки студентов, обучающихся по специальности 38.02.01 «Экономика и бухгалтерский учёт (по отраслям)» к выполнению работы в форме отчета по учебной, производственной практике и преддипломной практической подготовке. Все виды практики по профилю специальности направлены на формирование общих и профессиональных компетенций, приобретение практического опыта в рамках профессиональной деятельности. Прохождение практики повышает качество профессиональной подготовки, позволяет закрепить приобретаемые теоретические знания, способствует формированию практических навыков в организации бухгалтерского учета на местах будущей работы.

Прохождение учебной практики является обязательным условием обучения. Настоящие методические указания определяют цели и задачи, а также конкретное содержание заданий по практике, особенности организации и порядок прохождения всех видов практики, а также содержат требования к подготовке отчета по практике и образцы оформления его различных разделов. Отчет по практической подготовке служит формой контроля освоения студентом знаний, полученных в процессе изучения профессионального модуля.

### **Задачи практики**

Практическая подготовка имеет целью комплексное освоение обучающимися всех видов профессиональной деятельности по соответствующей образовательной программе среднего профессионального образования с учетом соответствующих профессиональных стандартов (при наличии) и направлена на формирование, закрепление, развитие практического опыта и компетенций.

Основными задачами практики являются закрепление теоретических знаний и получение практического опыта в рамках общих и профессиональных компетенций по профилю специальности.

*Учебная практика* – ПМ.05 «Выполнение работ по профессии кассир»:

- систематизация, обобщение, закрепление и углубление знаний и умений в рамках профессионального модуля;

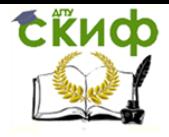

- формирование общих и профессиональных компетенций;

- приобретение практического опыта в рамках профессионального модуля, предусмотренных ФГОС СПО.

*Производственная практика* – ПМ.01 «Документирование хозяйственных операций и ведение бухгалтерского учета активов организации», ПМ.02 «Ведение бухгалтерского учета источников формирования имущества, выполнение работ по инвентаризации имущества и финансовых обязательств организации», ПМ.03 «Организация расчетов с бюджетом и внебюджетными фондами», ПМ.04 «Составление и использование бухгалтерской отчетности»:

- ознакомление обучающихся с особенностями выбранной профессии;

- приобретение профессиональных компетенций, умений и навыков в выполнении обязанностей бухгалтера по видам деятельности;

- привитие навыков работы в трудовом коллективе.

### *Преддипломная практика*:

закрепление, систематизация и конкретизация теоретических знаний, полученных студентами в процессе обучения на основе изучения опыта работы конкретного предприятия (организации) в области бухгалтерского учета;

развитие общих и профессиональных компетенций;

освоение современных производственных процессов, технологий;

адаптация обучающихся к конкретным условиям деятельности предприятий различных организационно-правовых форм

приобретение опыта финансовой работы на рабочих местах, развитие навыков самостоятельной работы с нормативно-методическими, справочными материалами, статистической отчетностью и специальной литературой;

сбор, обобщение и систематизация материалов для написания выпускной квалификационной работы (дипломной работы).

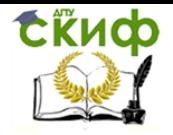

Результатом прохождения практики является подготовка отчета. Цель написания отчета по практике - систематизация и закрепление теоретических знаний студента по профессиональному модулю при решении практических задач исследовательского и аналитического характера, а также выявление его способности к самостоятельной работе.

Отчет по практике — это комплексная самостоятельная работа, в ходе которой студент решает конкретные практические задачи, соответствующие требованиям профессионального модуля, развивает практические навыки в реальных условиях в период прохождения учебной, производственной и преддипломной практики. При этом используются знания, полученные по общепрофессиональным и специальным дисциплинам. При написании отчета по практике обучаюшийся лолжен:

- правильно и творчески применять полученные в процессе обучения теоретические знания, а также демонстрировать способность грамотного овладения современными методами экономического анализа, экономико-математическими методами;

- грамотно пользоваться методическими положениями и нормативно-правовыми актами;

- применять вычислительную технику и программные продукты;

- грамотно выполнять организационно-технические и финансово-экономические расчеты;

- самостоятельно находить финансово-экономические решения и обосновывать эффективность принимаемых решений;

- делать правильные выводы.

Объектами прохождения практик могут быть хозяйствующие субъекты, финансовые структуры, органы управления и самоуправления и т.п.

Предметом написания отчета по практике являются экономические отношения, возникающие между предприятиями и учреждениями, финансово-экономические процессы, а также вопросы совершенствования бухгалтерского учета, анализа и аудита на предприятиях по отдельным ее участкам и направлениям и др.

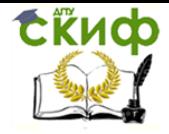

### **Организация и проведение практики**

Требования к организации практической подготовки обучающихся, в том числе количество часов и компоненты образовательной программы, реализация которых должна проходить в форме практической подготовки, определяются образовательной программой. Образовательная деятельность в форме практической подготовки может быть организована при реализации учебных предметов, курсов, дисциплин (модулей), практики, иных компонентов образовательных программ, предусмотренных учебным планом. Практическая подготовка при проведении практики организуется путем непосредственного выполнения обучающимися определенных видов работ, связанных с будущей профессиональной деятельностью. Практическая подготовка может быть организована:

- непосредственно в ПИ (филиал) ДГТУ в г. Таганроге, в том числе в его структурном подразделении, реализующем программы СПО;

- в организации, осуществляющей деятельность по профилю соответствующей образовательной программы (далее – профильная организация), в том числе в структурном подразделении профильной организации, предназначенном для проведения практической подготовки, на основании договора, заключаемого между ПИ (филиал) ДГТУ в г. Таганроге и профильной организацией.

Профильность организации определяется в соответствии с будущей профессиональной деятельностью, направленностью образовательной программы с учетом ФГОС СПО и профессиональных стандартов.

Практическая подготовка в профильных организациях осуществляется на основе двусторонних договоров о практической подготовке обучающихся ПИ (филиал) ДГТУ в г. Таганроге, заключенных между ними и ПИ (филиал) ДГТУ в г. Таганроге. Договоры заключаются в соответствии с примерной формой многопрофильного или индивидуального договора о практической подготовке обучающихся ДГТУ, не позднее чем за 45 рабочих дней до начала практической подготовки. Договоры оформляются в двух экземплярах, один из которых передается в профильную организацию, а второй остается в структурном подразделении

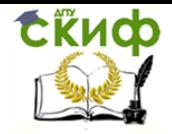

ПИ (филиал) ДГТУ в г. Таганроге, реализующем программы среднего профессионального образования.

При организации практической подготовки профильные организации создают условия для реализации компонентов образовательной программы, предоставляют оборудование и технические средства обучения в объеме, позволяющем выполнять определенные виды работ, связанные с будущей профессиональной деятельностью обучающихся ПИ (филиал) ДГТУ в г. Таганроге.

При прохождении практической подготовки в структурных подразделениях ПИ (филиал) ДГТУ в г. Таганроге заключение договора о практической подготовке не требуется.

Проект приказа о направлении обучающихся на практическую подготовку формируется за месяц до начала практической подготовки. Приказ о направлении на практику издается не позднее чем за неделю до начала ее проведения.

При организации практической подготовки обучающиеся и руководители практической подготовки от ПИ (филиал) ДГТУ в г. Таганроге обязаны соблюдать правила внутреннего трудового распорядка профильной организации, требования охраны труда и техники безопасности.

Практическая подготовка может осуществляться с применением электронного обучения и дистанционных образовательных технологий при наличии объективной необходимости и/или введении ограничительных мер.

**Права и обязанности обучающихся при прохождении практики**

В период прохождения практической подготовки обучающийся должен:

- изучить и соблюдать правила охраны труда, пожарной безопасности и внутреннего трудового распорядка профильной организации, в которой проходит практическая подготовка;

- выполнять задания, предусмотренные рабочими программами практик;

- составить отчет о прохождении практической подготовки в формате практики, представить его руководителям практической подготовки и в установленные сроки защитить отчет по практической подготовке при проведении

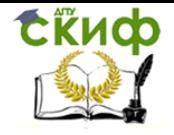

практики

#### **Программа практики**

Программа каждого вида практики разрабатывается и утверждается учебным заведением, реализующей основные образовательные программы среднего профессионального образования, самостоятельно и являются составной частью основной образовательной программы, обеспечивающей реализацию ФГОС СПО. Программы практик разрабатываются преподавателями, рассматриваются на заседаниях цикловой методической комиссии с учетом требований федеральных государственных образовательных стандартов, профессиональных стандартов (при наличии), и утверждаются в установленном порядке. Программа практики включает в себя:

– виды практики и формы её проведения;

– перечень планируемых результатов обучения при прохождении практики, соотнесенных с планируемыми результатами освоения образовательной программы;

– место практики в структуре образовательной программы;

– объем практики в часах (неделях);

– содержание практики (в содержании программы практики могут быть включены отдельные занятия лекционного типа, которые предусматривают передачу учебной информации обучающимся, необходимой для последующего выполнения работ, связанных с будущей профессиональной деятельностью);

– формы отчетности и фонды оценочны средств;

– учебно-методическое и информационное обеспечение;

– перечень информационных технологий, используемых при проведении практики, включая перечень программного обеспечения и информационных справочных сетей;

– описание материально-технической базы, необходимой для проведения практики;

– описание требований к кадровому обеспечению.

В состав программы могут включаться иные сведения и (или) материалы.

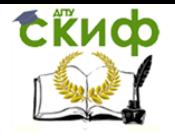

Программа практики разрабатывается отдельно для каждого вида практики по образовательной программе соответствующего профессионального модуля. Объемы, виды, формы проведения практики при подготовке обучающихся по основным образовательным программам среднего профессионального образования устанавливаются соответствующим ФГОС СПО и с учетом примерной программой (при наличии).

# Индивидуальное задание

По прибытии на место практики, практикант совместно с руководителем практики составляет план прохождения по профилю специальности. При составлении плана следует руководствоваться индивидуальным заданием по практике. Учебная практика - ПМ.05 «Выполнение работ по профессии кассир»

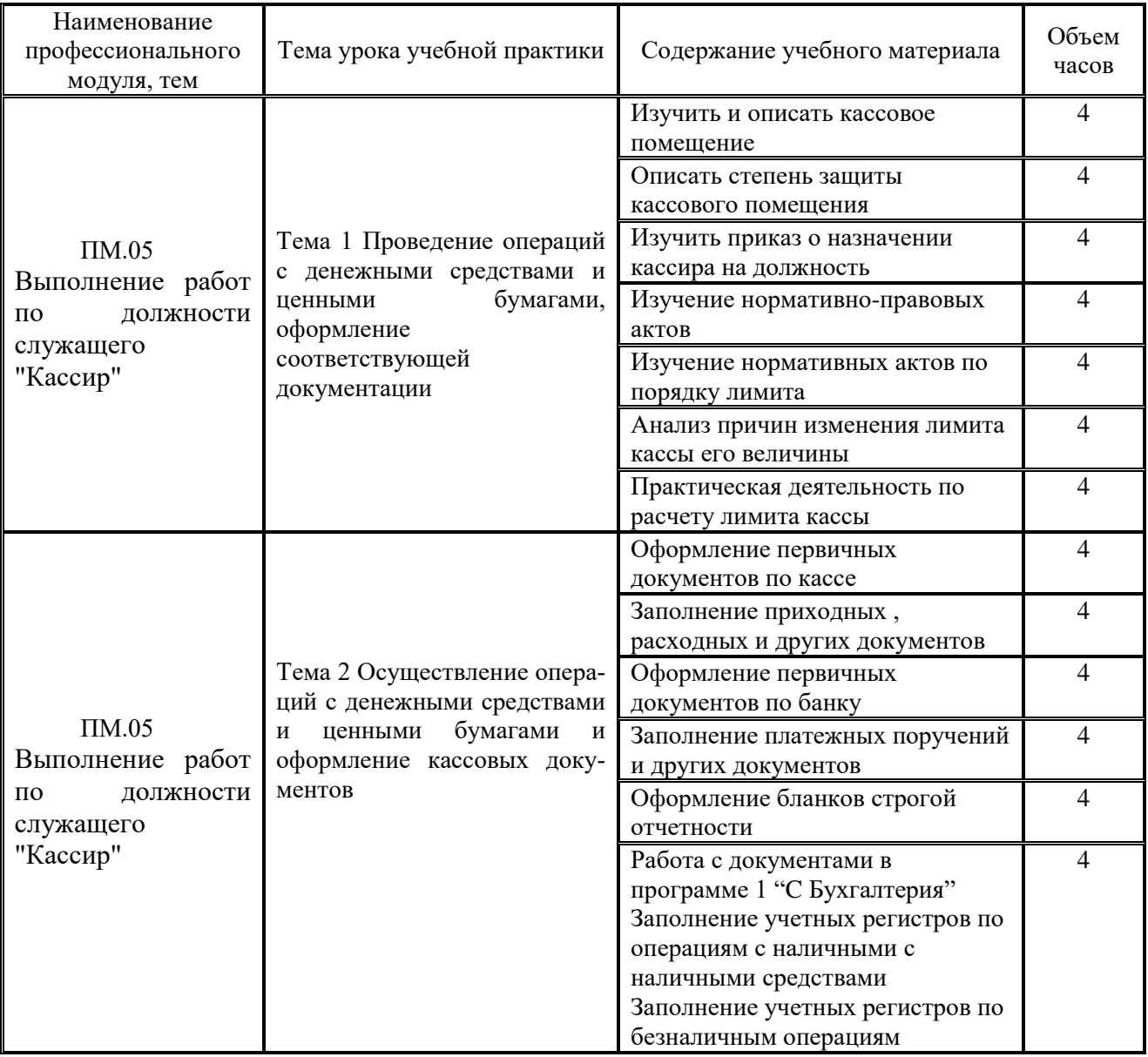

Тематический план и содержание учебной практики

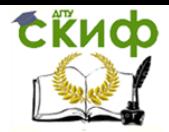

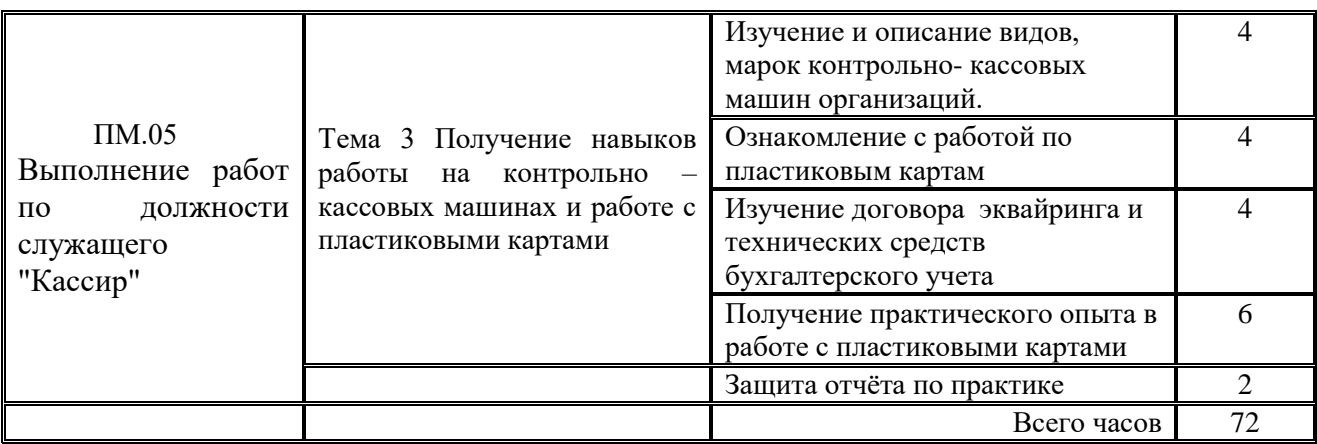

**Задание 1.** Оформить пакет документов по кассе организации: ПКО и РКО, журнал регистрации приходных и расходных кассовых документов, кассовая книга, учетные регистры по кассе (счет  $N_2$  50).

Для оформления документов необходимо выбрать условный отчетный период (неделя, месяц) за 20\_\_ или 20\_\_ год.

Хозяйственные операции по кассе за условный отчетный период должны отражать:

- Получение средств в кассу от подотчетных лиц;
- Выдача средств с кассы в подотчет;
- Получение в кассу выручки от покупателей;
- Получение средств с расчетного счета в кассу;
- Сдача средств с кассы на расчетный счет или службе инкассации;
- Выдача с кассы заработной платы или социальных выплат;

Подготовленные документы необходимо сгруппировать по назначению, да-

там и подшить в отчет.

**Задание 2.** Оформить пакет документов кассира-операциониста:

- Журнал кассира-операциониста (форма № КМ 4);
- Справка-отчет кассира-операциониста (форма № КМ 6);
- Сведения о показаниях счетчиков контрольно-кассовых машин и выручке организации (форма № КМ-7);
- Акт о возврате денежных сумм покупателям (клиентам) по неиспользованным кассовым чекам (форма № КМ -3);

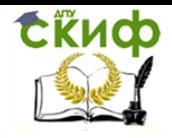

Для оформления документов необходимо выбрать условный отчетный период (неделя, месяц) за 20\_ или 20\_ год. Документы по форме № КМ заполняются на основании полученной розничной выручке и показателям контрольно-кассовых машин.

# *Производственная (по профилю специальности) практика –* **ПМ.01 «Документирование хозяйственных операций и ведение бухгалтерского учета активов организации»**

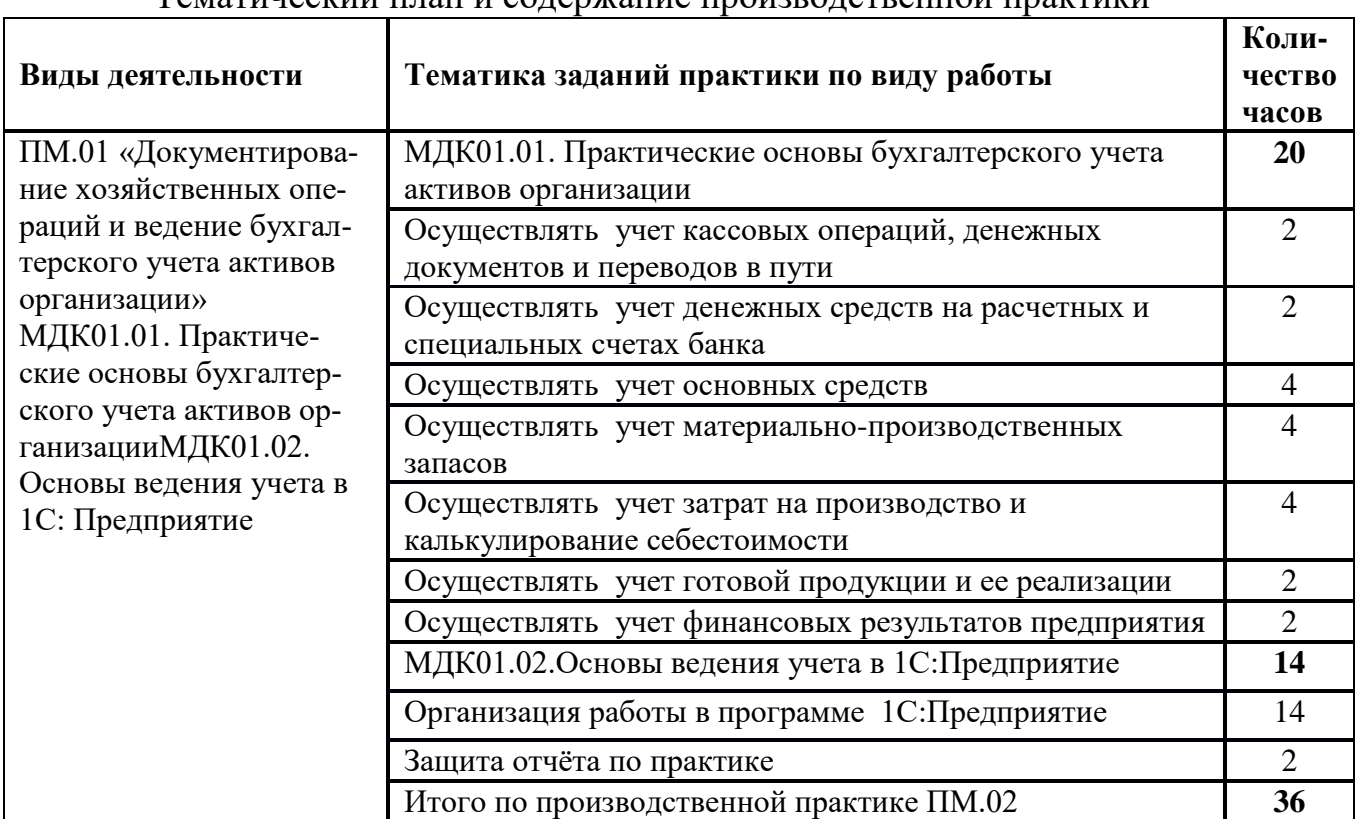

Тематический план и содержание производственной практики

# *Производственная (по профилю специальности) практика* **– ПМ.02 «Ведение бухгалтерского учета источников формирования имущества, выполнение работ по инвентаризации имущества и финансовых обязательств организации»**

Тематический план и содержание производственной практики

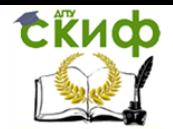

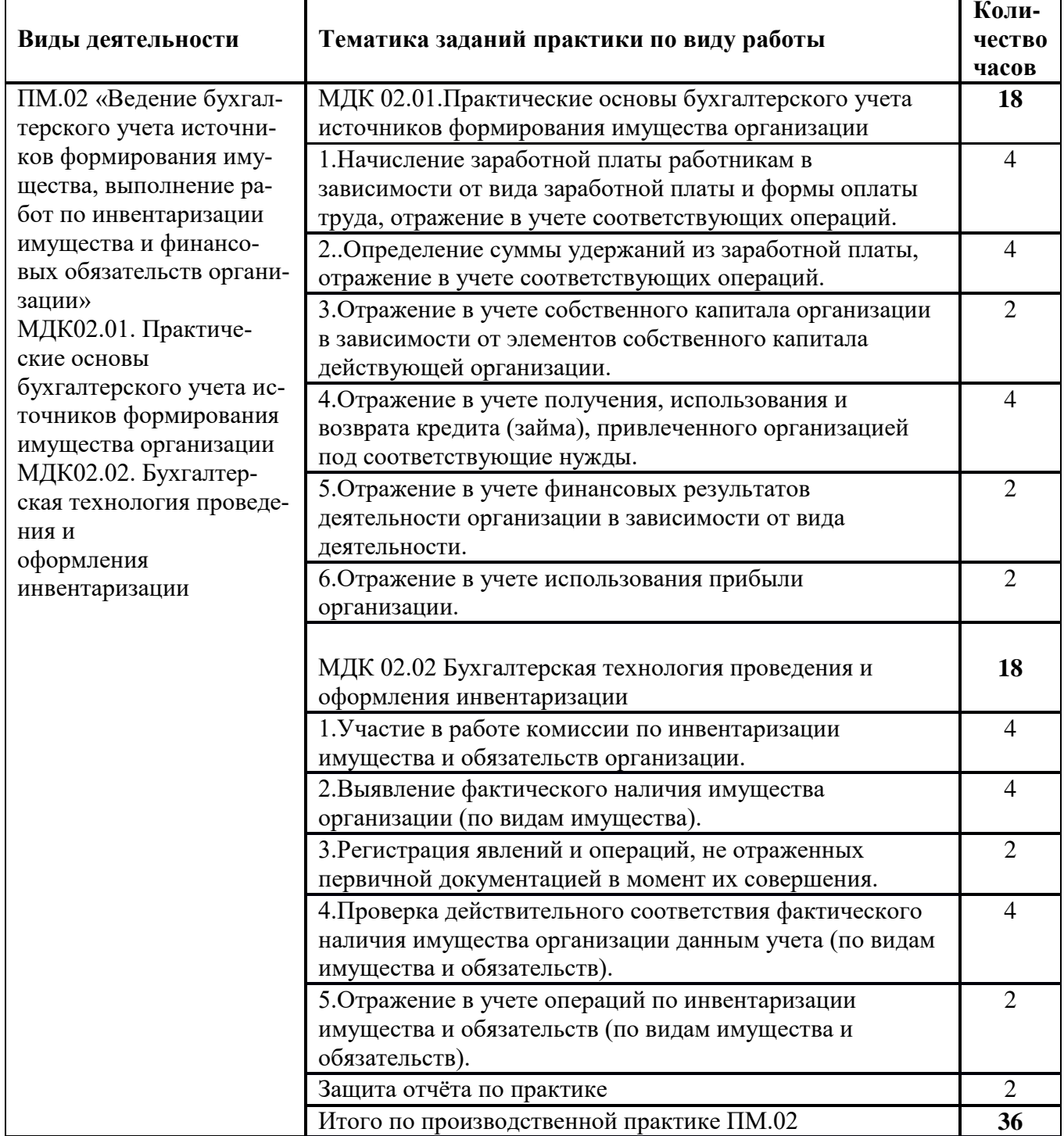

# Производственная (по профилю специальности) практика - ПМ.03 «Организация расчетов с бюджетом и внебюджетными фондами»

Тематический план и содержание производственной практики

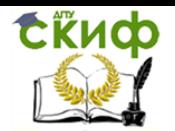

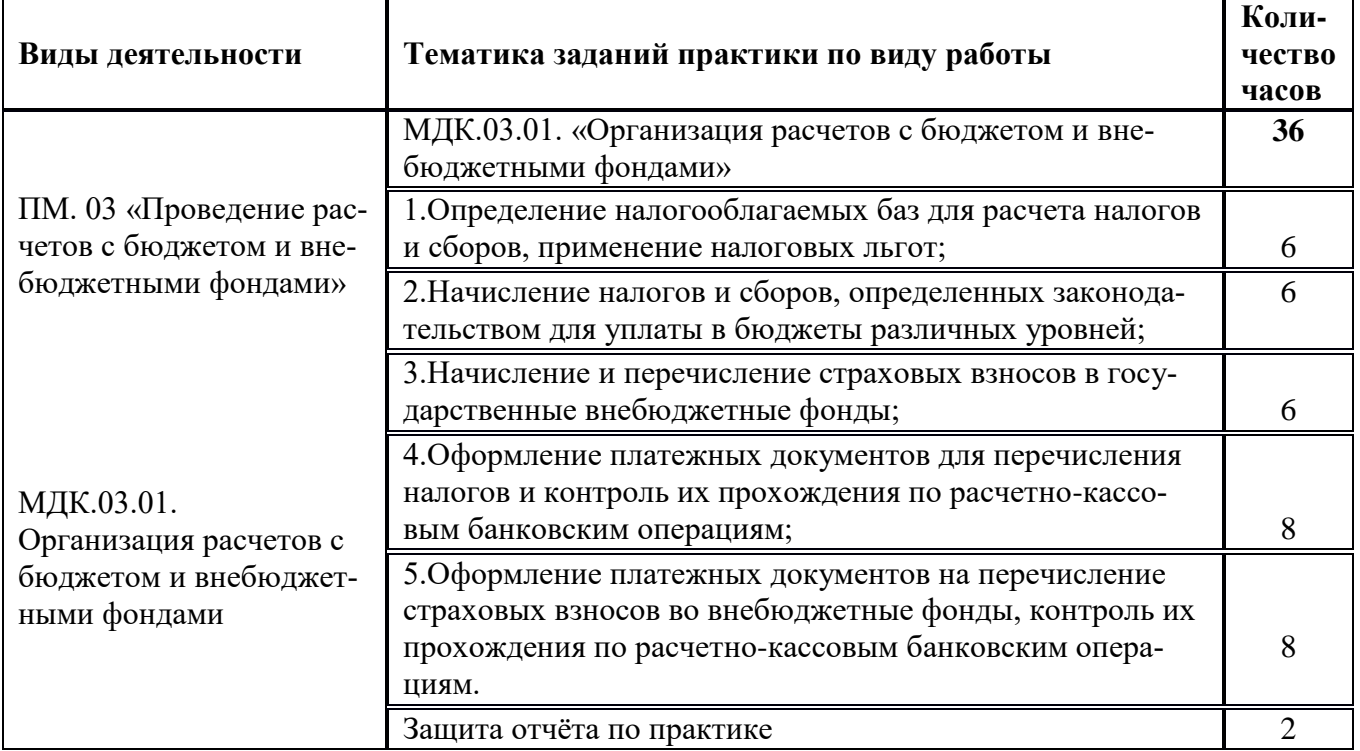

# *Производственная (по профилю специальности) практика* **- ПМ.04 «Составление и использование бухгалтерской отчетности»**

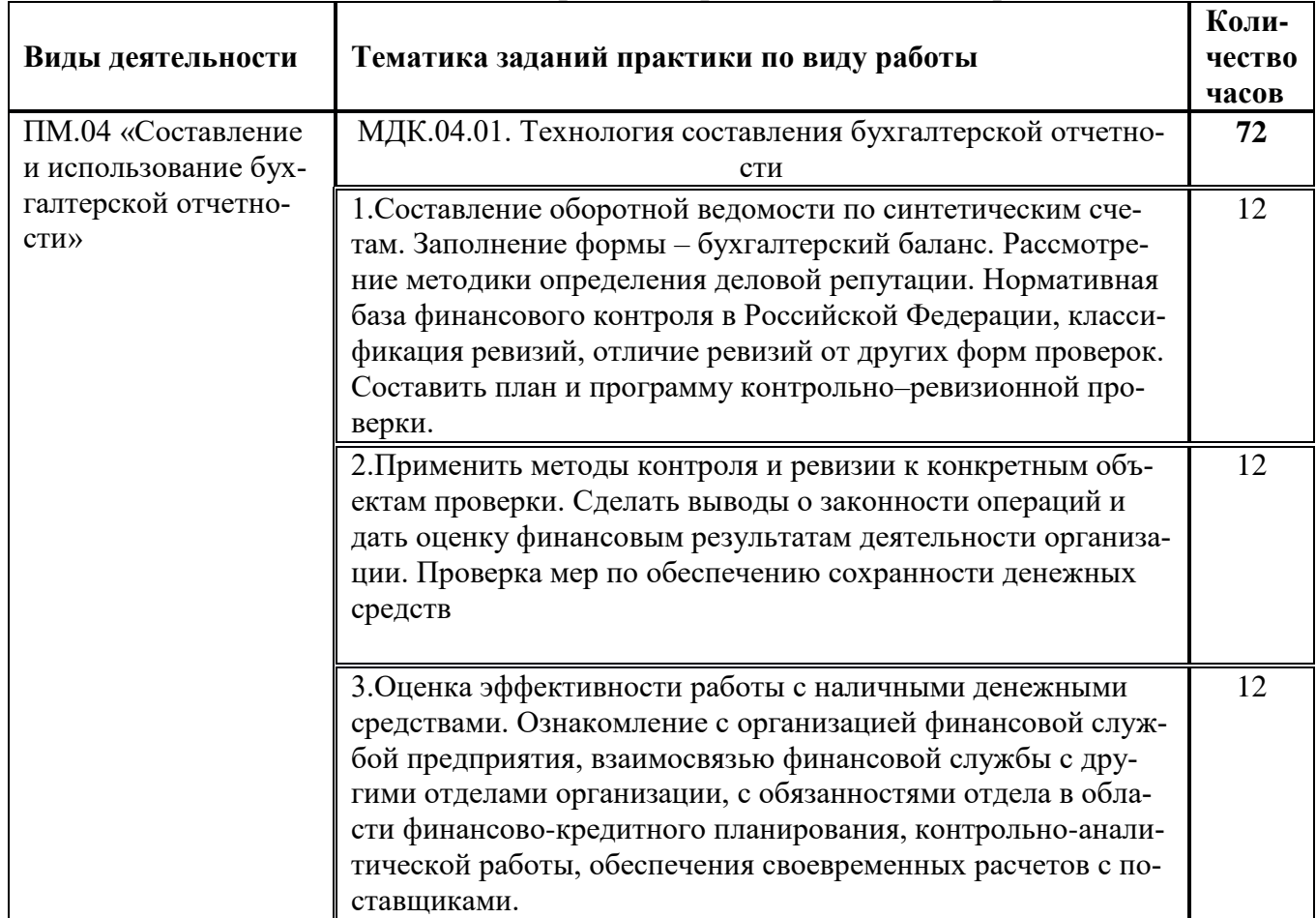

# Тематический план и содержание производственной практики

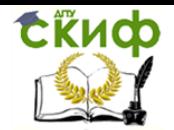

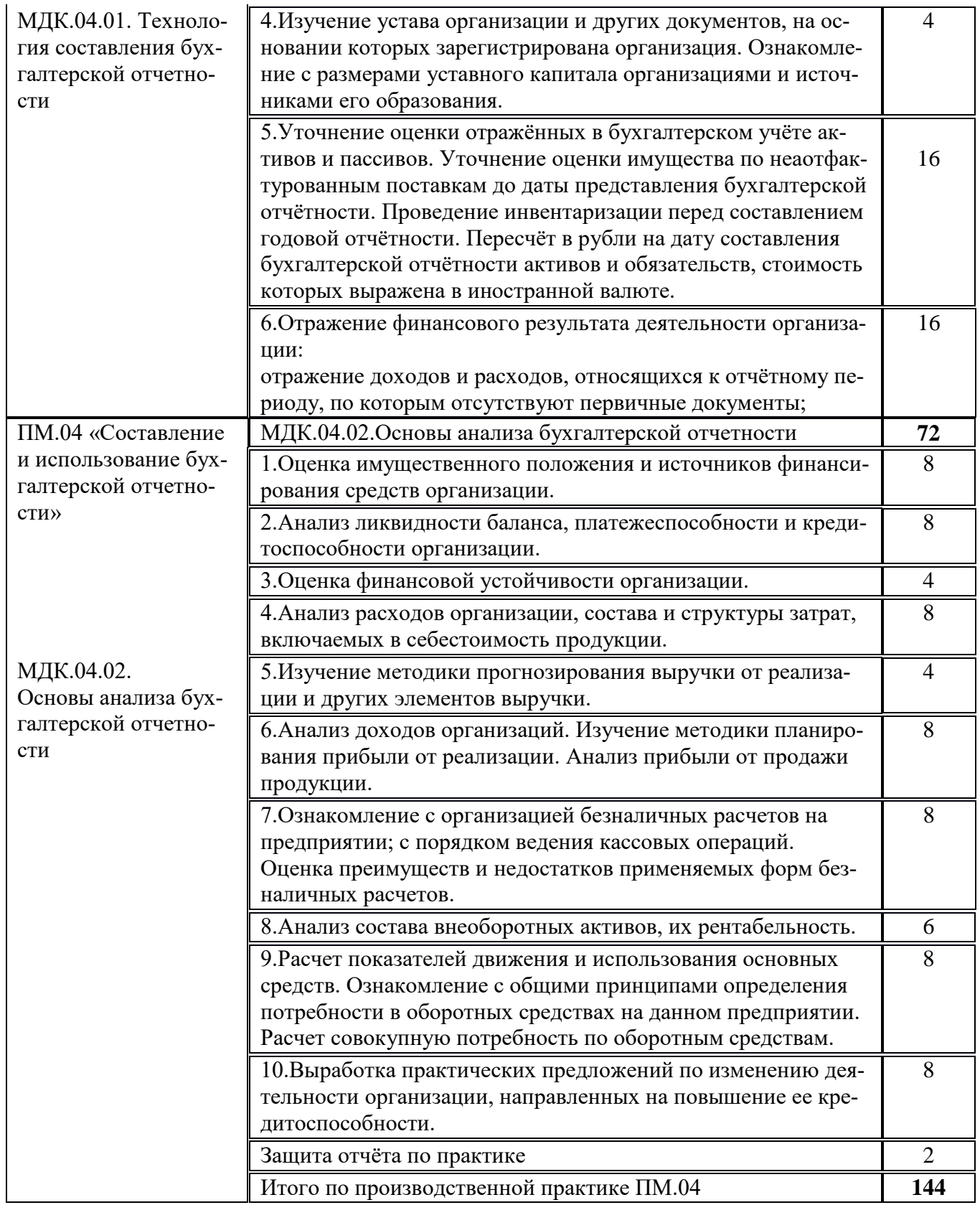

# *Преддипломная практика*

# Тематический план и содержание преддипломной практики

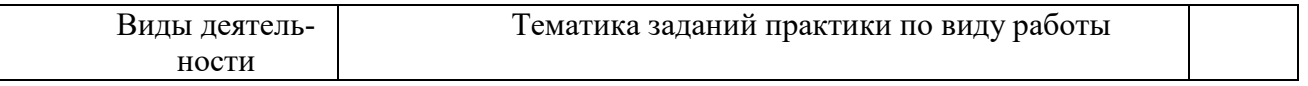

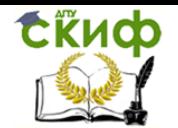

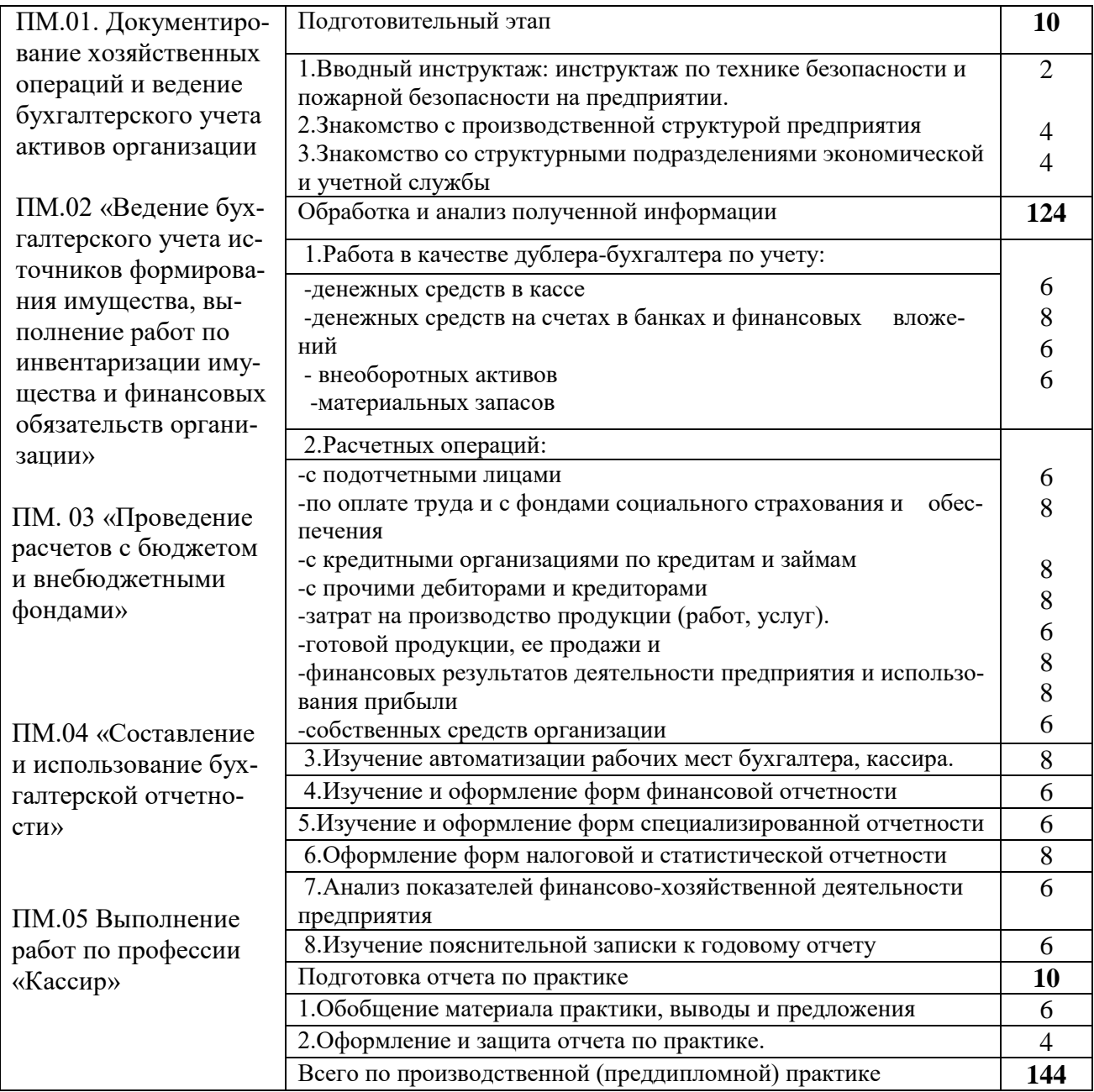

### **Содержание отчета по практике**

Отчет по практике включает следующие *элементы:*

- Титульный лист (Приложение А, Б, В)
- Индивидуальное задание (Приложение Г)
- Дневник прохождения практики (Приложение Д)
- Содержание
- Введение
- Текстовая часть
- Заключение

- Перечень используемых информационных ресурсов
- Приложение

Требования к оформлению отчета по практике:

Общая логика построения отчета по практике сводится примерно к следующему:

Теоретическая часть - Я знаю, что это такое и как это можно сделать.

Практическая часть – Я посмотрел, как это делается на данном предприятии, и вижу, что делается хорошо, а что нужно и можно улучшить. Я показываю, как сделать лучше и доказываю, насколько это хорошо.

Структура отчета по практике:

Титульный лист содержит: а) наименование учебного заведения; б) полное наименование вида практики; в) фамилия, имя, отчество автора работы; г) группа, специальность; д) сведения о руководителе; е) оценка, дата сдачи; ж) подпись преподавателя; з) город и год выполнения.

СОДЕРЖАНИЕ включает: перечень сокращений и условных обозначений (если они есть) введение; заголовки разделов и подразделов (если они есть), выводы, список использованных источников; приложения (если они есть), с указанием номера страницы.

Перечень условных обозначений, символов, сокращений и терминов. Если в отчете по практике приняты малоизвестные сокращения, специфическая терминология, обозначения и т.д., то их перечень представляется в виде отдельного списка, который находится после СОДЕРЖАНИЯ, перед введением. Независимо от этого при первом появлении этих элементов в тексте отчета по практике приводят их расшифровку.

Отчет по практике печатают на одной стороне листа бумаги формата А-4. Шрифт – TimesNewRoman (для смыслового выделения примеров, понятий и т.д. допускается использование других шрифтов. Допускаются: полужирный, курсив, полужирный курсив; подчеркивание не допускаются); Размер шрифта – 14; Расстояние между строками - 1,5 интервала (до 30 строк на странице); Верхний и нижний берега – 20 мм, левое – 30 мм, правое – 10 мм.

Заголовки структурных частей: СОДЕРЖАНИЕ, ПЕРЕЧЕНЬ УСЛОВНЫХ СОКРАЩЕНИЙ, ВВЕДЕНИЕ, ГЛАВА, ВЫВОДЫ, ПЕРЕЧЕНЬ ИСПОЛЬЗОВАННЫХ ИНФОРМАЦИОННЫХ РЕСУРСОВ печатают большими буквами симметрично к тексту.

Заголовки подразделов печатают маленькими буквами (кроме первой большой) из абзацного отступления. Точку в конце заголовка не ставят. Если заголовок состоит из двух или более предложений, их разделяют точкой.

Заголовки пунктов печатают маленькими буквами (кроме первой большой) из абзацного отступления в разрядке в подбор к тексту. В конце заголовка, напечатанного в подбор к тексту, ставится точка.

Пункты нумеруют в пределах каждого подразделения. Номер пункта состоит из номера раздела, подраздела и пункта, разделенных точкой (например, 1.3.2 – второй пункт третьего подраздела первого раздела), затем в той же строке идет заголовок пункта (пункт может не иметь заголовка).

Страницы отчета следует нумеровать арабскими цифрами, соблюдая сквозную нумерацию по всему тексту работ. Титульный лист включают в общую нумерацию страниц работ. Номер страницы на титульном листе не проставляют. Номер страницы проставляют в правом нижнем углу листа без точки.

Оформление задания

1 Задание является второй и третьей страницей ПЗ. Номера страниц не проставляются.

2 Допускается использовать готовые бланки, а также изготавливать лист «Задание» при помощи текстовых редакторов, распечатав на принтере.

3 Перенос слов в названии темы не разрешается, точка в конце названия не ставится. Если в теме фигурирует название предприятия, то оно указывается полностью, без аббревиатур. Точки в конце строк не ставятся.

4 Для написания наименования вуза, слова «ЗАДАНИЕ», наименования и обозначение (шифра) проекта (работы) применяется шрифт в текстовом редакторе – 14 пт TimesNewRoman, буквы прописные. Наименование вуза, слово «ЗАДАНИЕ» пишется полужирным шрифтом.

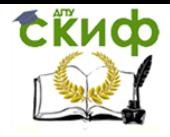

5 Для всех остальных надписей в текстовом редакторе используется шрифт 14 пт, Times New Roman, буквы строчные).

6 Форма задания приведена в Приложении Г.

### Оформление содержания

1 В содержании указывают обозначение и наименование всех разделов, подразделов, пунктов (если они имеют наименование) и номера страниц, на которых размещается начало материала разделов, подразделов, пунктов.

2 Слово «СОДЕРЖАНИЕ» оформляется в текстовом редакторе –полужирный шрифт, 14 пт Times New Roman, прописные в виде заголовка симметрично основному тексту. Наименования разделов и подразделов, включённые в содержание, оформляются шрифтом в текстовом редакторе – 14 пт, Times New Roman строчными буквами, начиная с прописной за исключением разделов: «ВВЕДЕНИЕ», «ПЕРЕЧЕНЬ ИСПОЛЬЗОВАННЫХ ИНФОРМАЦИОННЫХ РЕСУРСОВ», «ЗАКЛЮЧЕНИЕ», и «ПРИЛОЖЕНИЯ».

3 Для удобства оформления раздела в текстовом редакторе можно использовать скрытую таблицу или таблицу с границами белого цвета. При использовании таблицы выравнивание в столбцах производится по левому краю. В перечне наименований разделов (пунктов) расстояние от конца строки, содержащей наименование раздела (пункта) до номера страницы, на которой начинается данный раздел (пункт), должно составлять не менее 1 см.Если наименование раздела (пункта) не умещается на одну строку, его переносят на следующие строки, при этом перенос слов запрещён. Номер страницы проставляется напротив последней строки.

Введение (не более 3 страниц) раскрывает сущность задания, его значимость, основания и исходные данные задания, указывается объект прохождения практика. Введение является обязательным разделом отчета. Во введении должна быть рассмотрена актуальность задания. Введение начинают с нового листа. Слово «ВВЕДЕНИЕ» располагается симметрично основному тексту.

Разделы основной части. Основная часть отражает процесс решения поставленных задач и полученные результаты. Здесь приводятся данные, отражающие

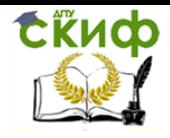

сущность, методику и основные результаты проведенной работы во время практики.

Основная часть, как правило, состоит из следующих разделов:

- теоретический раздел посвящён теоретическим аспектам индивидуального задания;

- практический раздел предлагает решение задач на конкретном предприятии согласно индивидуальному заданию;

- выводы. Выводы бывают двух видов - выводы к разделам и общие выводы. Выводы разделов могут содержать пронумерованное изложение результатов исследования, полученных в соответствующем разделе. Общие выводы должны содержать краткое изложение теоретических и практических результатов, а также обоснование перспектив проведения дальнейших исследований в данной области.

Заключение. Раздел заключение является обязательным элементом отчета. Заключение должно содержать краткие выводы, оценку результатов выполненной работы.

Перечень использованных информационных ресурсов. Данный раздел обязателен для отчета по практике. Список использованных источников должен быть выполнен в соответствии с ГОСТ 7.32 «Отчет о научно-исследовательской работе. Структура и правила оформления», и правилами библиографического описания документов ГОСТ 7.1 «Библиографическая запись. Библиографическое описание. Общие требования и правила составления», ГОСТ Р 7.0.5 «Библиографическая ссылка. Общие требования и правила оформления». Для ссылки на электронные источники применяется также ГОСТ 7.82 «Библиографическая запись. Библиографическое описание электронных ресурсов. Общие требования и правила составления».

Список использованных источников начинают с нового листа. Слова «ПЕРЕЧЕНЬ **ИСПОЛЬЗОВАННЫХ ИНФОРМАЦИОННЫХ PECYPCOB**» оформляются симметрично основному тексту.

Список должен содержать сведения об источниках, использованных при написании отчета. Список обязательно должен быть пронумерован. Каждый источник упоминается в списке один раз, вне зависимости от того, как часто на него делается ссылка в тексте. В отчете по практике список использованных источников не должен содержать менее 10 наименований. Информационные источники должны быть актуальны на момент написания отчета.

Перечень использованных информационных ресурсов приводится в следующей последовательности:

- законодательные и нормативно-методические документы и материалы;
- монографии, учебники, справочники и т.п.;
- научные статьи, материалы из периодической печати;
- электронные ресурсы.

Допускается формирование списка источников в порядке упоминания. Наиболее удобным является алфавитное расположение материала, так как в этом случае произведения собираются в авторских комплексах. Произведения одного автора расставляются в списке по алфавиту заглавий. Официальные документы ставятся в начале списка в определённом порядке: Конституции; Кодексы; Законы; Указы Президента; Постановление Правительства; другие нормативные акты (письма, приказы и т. д.). Внутри каждой группы документы располагаются в хронологическом порядке. Литература на иностранных языках ставится в конце списка после литературы на русском языке, образуя дополнительный алфавитный ряд.

Сведения о книгах (монографии, учебники, справочники и т.п.) должны включать фамилию и инициалы автора (авторов), название книги, город, издательство, год издания, количество страниц. Наименование места издания необходимо приводить полностью в именительном падеже, допускается сокращение названия только двух городов – Москва (М) и Санкт-Петербург (СПб).

Сведения о статье из периодического издания должны включать фамилию и инициалы автора, заглавие статьи, наименование издания (журнала), год выпуска, номер издания (журнала), страницы, на которых помещена статья.

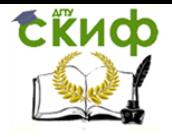

### Оформление библиографического списка

Библиографическое описание книги проводится в общем случае по схеме: Фамилия автора – Название – Выходные данные. Под фамилиями описывают книги, имеющие не более трех авторов. Книги, имеющие четырех и более авторов, описывают под названием.

Название публикации записывают без сокращений и без кавычек. Здесь же указывается под заглавие, а также пояснение к заглавию или дополнительные сведения о произведении (например, учебник, справочное пособие, пер. с англ. и т.п.), записываемые со строчной (маленькой) буквы и отделяемые от заголовка двоеточием. Если описание произведения начинают с заглавия, то затем через косую черту указывают, либо организацию, которой принадлежит право авторства (например, в статистических сборниках им может быть Федеральная служба государственной статистики РФ - Росстат), либо составителя, к примеру, словаря (например, « / *сост. А.П. Чаев»*); либо редактора, когда работа написана коллективом авторов «/ под ред. А.В. Петрова»). Когда после заглавия требуется сообщить несколько сведений, относящихся к произведению, то они отделяются друг от друга точкой с запятой, при этом каждое сообщение записывается со строчной (маленькой) буквы. Следует обратить внимание на то, что в области сведений, относящихся к заглавию, при упоминании конкретных лиц (авторов, редакторов и т.п.) используется реверсная запись - вначале указываются инициалы, а затем фамилия.

Выходные данные- это место (город) издания, издательство, год издания, объем работы. Перед выходными данными ставится точка, тире. Далее пишется полное название города, в котором издавалась работа, за исключением городов Москва (М.), Ленинград (Л.), Санкт-Петербург (СПб.) – здесь приняты сокращения, приведенные в скобках. После этого ставится двоеточие и записывается название издательства с прописной буквы без кавычек и без слова «Издательство», если оно не входит непосредственно в его название (как, например, Изд-во  $MTY$ ).

# Примеры библиографического описания книг:

Глобализация мирового хозяйства: учеб.пособие для студентов высших учебных заведений, обучающихся по экономическим специальностям/ под ред. М.Н. Осьмовой, А.В. Бойченко. – М.: ИНФРА-М, 2006. – 374 с.

Кругман, П.Р., Обстфельд, М. Международная экономика. Теория и политика: учебник для вузов / пер. с англ. [под ред. В.П. Колесова, М.В. Кулакова]. – М.: Экономический факультет МГУ, ЮНИТИ, 1997. – 769 с.

Миклашевская, Н.А., Холопов, А.В. Международная экономика: учебник/ под общ. ред. А.В. Сидоровича. - М.: «Дело и Сервис», 2004. – 352 с.

Родионова, И.А. Мировая экономика. Индустриальный сектор: учеб. пособие для студентов, обучающихся по специальности «Мировая экономика». – Спб: Питер, 2005. – 496 с.

Библиографическое описание статей и других материалов, опубликованных в периодических изданиях, в научных сборниках состоит из двух частей — сведений о самом произведении и сведений об издании, в котором опубликован материал. Эти части разделяются двумя косыми чертами. Фамилию автора при описании статей ставят на первое место. Отдельные элементы сведений об издании разделяются точкой, тире*.* Обязательно указываются начальная и конечная страницы, на которых расположен материал в журнале.

*Примеры библиографического описания статей из журнала:*

Воинов Ю. Россия-Польша: в интересах взаимной выгоды//Внешняя торговля. -1996. - №10.- С.12-19.

Кочетов, Э. Глобалистика: новая фаза теоретического и методологического осмысления// Мировая экономика и международные отношения. – 2007. – № 12.  $-$  C. 23–25.

Ralston, David A., Holt, David H., Terpstra, Robert H., and Kai-Cheng, Yu. The impact of national culture and economic ideology on managerial work values: a study of the United States, Russia, Japan, and China// Journal of International Business Studies. /Academy of International Business. – 2008. - No.39. – P. 8–26.

Библиографическое описание статей из сборника (научные статьи, тезисы доклада на конференции и т.п.): сведения об издании приводятся по правилам

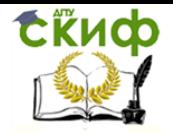

описания самостоятельных изданий (книг). Если это материалы конференции, то вначале записывают сущностное название конференции, а затем – ее вид, дату проведения. Если статья находится в научном сборнике, который издается с определенной периодичностью (издается в виде отдельных выпусков), то после указания года ставят точку, тире и указывают номер выпуска, часть. Последним элементом описания статьи из сборника является указание страниц ее расположения.

### *Пример описания статьи из сборника:*

Васильева Е.Н. Стратегия развития внешнеэкономической деятельности Ульяновской области // Вестник Волжского университета им. В.И. Татищева. Сер. «Экономика». – Тольятти: ВУиТ, 2005. – Вып. 12. – С. 212-218.

В библиографическом описании официальных документов указываются вид документа (ГОСТ, Закон, Постановление и т.п.), его регистрационный номер и/или дата введения документа в действие. В ряде случаев отражается также, взамен какого документа введен данный документ. При описании законов, указов, постановлений, инструкций и других официальных документов рекомендуется использовать *запись под заглавием*, т.е. вначале записывают название документа, после чего через двоеточие указывается вид документа и прочие сведения. Сведения об издании даются или по правилам описания книг, если документ выпущен отдельным изданием, или по правилам описания материалов, входящих в состав сборников.

### *Примеры описания официальных документов:*

Об особых экономических зонах в Российской Федерации: [федер. закон №116-ФЗ: принят Гос. Думой 22 июля 2005 г. : по состоянию на 27 июля 2005 г.]. // Российская газета. Федеральный выпуск №3831. – 2005. – 27 июля.

Оформление электронных источников осуществляется в соответствии с требованиями ГОСТ 7.82—2001 (Библиографическая запись. Библиографическое описание электронных ресурсов. Общие требования и правила составления). В студенческих работах допускается упрощенное библиографическое описание электронных ресурсов.

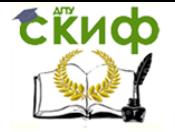

Условную схему библиографического описания электронных публикаций в Интернете можно представить следующим образом:

*публикация, имеющая 1-3 автора:* Фамилия(и) И.О. автора(ов). Основное заглавие: Уточняющее заглавие. Место издания, дата. Режим доступа:

*самостоятельная публикация, без автора:* Основное заглавие: Сведения, относящиеся к заглавию/ Сведения об ответственности. Место издания, дата. Режим доступа:

*аналитическое описание статьи из сборника или электронного журнала:*  Фамилия(и)И.О. автора(ов). Заглавие // Название журнала или сборника Год. Том (выпуск, номер). Режим доступа:

*Примеры библиографического описания электронных источников удаленного доступа:*

Электронный каталог ГПНТБ России: база данных содержит сведения о всех видах лит., поступающей в фонд ГПНТБ России. — М., [199—]. —Режим доступа: http://www.gpntb.ru/win/search/help/el-cat.html.

Петросьян А. Глобализация металлургической отрасли// Проблемы теории и практики управления/ Международный научно-исследовательский институт проблем управления. М., 2007. № 8. - Режим доступа: [http://www.uptp.ru.](http://www.uptp.ru/)

Международная инвестиционная позиция Российской Федерации в 2001- 2007 гг.: иностранные активы и обязательства на начало года/ ЦБ РФ. М., 2000- 2008 ЦБРФ. Режим доступа: [http://www.cbr.ru.](http://www.cbr.ru/)

Maur, J.-C. Regionalism and Trade Facilitation// Policy Research Working Papers/ The World Bank Group. - 2008. - No.WPS4464. – P. 1-38. - Mode of access: [http://www.worldbank.org.](http://www.worldbank.org/)

Расположение по видам источников:

-*нормативные акты* (в порядке хронологии опубликования документов);

А. Конституция;

Б. Нормативные акты федерального уровня:

- 1. Федеральные Законы;
- 2. Указы президента;

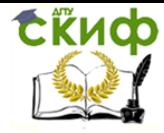

- 3. Постановления Правительства;
- 4. Инструкции министерств и ведомств.

# В. Нормативные акты регионального уровня:

- 1. законы законодательных органов субъектов Федерации;
- 2. указы губернаторов краев, областей, президентов республик;
- 3. постановления администрации краев, областей, правительств республик.
- Г. Нормативные акты местного уровня:
	- 1. Решения органов местного самоуправления;
	- 2. Корпоративные акты (внутриорганизационные, внутрифирменные).

Приложения приводятся в конце отчета после списка использованных источников. Приложения должны включать вспомогательный материал, необходимый для полноты восприятия отчета (таблицы, графики, глоссарии, методы, иллюстрации, рекомендации по внедрению) и приводятся только в случае необходимости. Они обозначаются не цифрами, а буквами Приложение А, Приложение Б, Приложение В, Приложение Д, которые ставятся в правом верхнем углу, без точки.

### *Оформление приложений*

Приложения содержат материал, имеющий справочное, дополнительное, второстепенное значение, однако необходимое для полного освещения темы и подтверждения проведенной работы. Это могут быть копии подлинных документов, образцы заполненных бланков, результаты анкетных опросов, доказательства формул, подробные расчеты, компьютерные программы, алгоритмы, блок-схемы, табуляграммы, полученные в результате расчетов на компьютере, вспомогательные таблицы, графики, карты и т.д. Ссылка на приложение в тексте обязательна. Располагают приложения в порядке ссылок на них в тексте.

Каждое приложение начинается с новой страницы с указанием наверху посередине строки слова «Приложение» и его обозначения в качестве которого выступают заглавные буквы, начиная с А, за исключением букв Ё, З, Й, О, Ч, Ь, Ы,

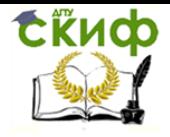

Ъ (например, «Приложение А»). Далее отдельной строкой записывают его тематический заголовок симметрично относительно текста с прописной буквы. В одно приложение может входить несколько однотипных материалов (например, образцы документов, справочный материал, компьютерные программы и т.п.). Рисунки, таблицы и формулы, помещаемые в приложении, нумеруются арабскими цифрами в пределах каждого приложения, при этом перед номером ставится буква, обозначающая данное приложение, например, «Рисунок А.2» (второй рисунок приложения А). В оглавлении отчета дается полный перечень всех приложений с указанием их номера и названия приложения (например, «Приложение В. Географическая и товарная структура внешней торговли России»), но только в том случае, когда они занимают существенный объем.

### Оформление перечисления

Перечисления могут быть с нумерацией или без нумерации. Нумерация в перечислениях применяется в случаях, когда, во-первых, количество перечисляемых элементов вполне определенно и ограничено (например, пишут: «В Системе национальных счетов выделяют пять типов институциональных единиц: ... » (следует перечисление); во-вторых, если по тексту делаются ссылки на конкретные перечисления.

Номера проставляются арабскими цифрами и отделяются круглой скобкой в том случае, если сами перечисления состоят из одного или нескольких слов, но не более одного предложения. При этом каждое перечисление записывается со строчной буквы, а в конце него ставится точка с запятой. В конце последнего перечисления ставят точку.

Если же перечисления объемны, включают несколько предложений (с пояснениями, детализацией и т.п.), то после номера ставится точка, далее текст записывается с прописной буквы. Одно предложение отделяется от другого по общим правилам грамматики, в конце каждого перечисления ставится точка.

Применять нумерацию нецелесообразно, если перечисления просты, то есть перечень их не регламентирован строго или может быть продолжен или модифицирован, а также если по тексту работы нет необходимости ссылок на отдельные

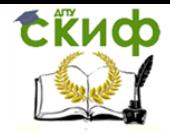

перечисления. В таких случаях перед каждым перечислением ставится дефис, сами перечисления записываются со строчной буквы, в конце каждого ставится точка с запятой.

# Оформление формул и бухгалтерских проводок

В отчете могут быть приведены расчетные формулы. Каждому расчету должно предшествовать краткое пояснение его сущности.

В формулах в качестве символов следует применять обозначения, установленные соответствующими государственными стандартами, например, ГОСТ 8.430. Применение в одной формуле машинописных и рукописных символов не допускается.

Уравнения и формулы следует выделять из текста в отдельную строку, выравнивание по центру. Выше и ниже каждой формулы или уравнения должно быть оставлено не менее одной свободной строки. Если уравнение не умещается в одну строку, то оно должно быть перенесено после знака равенства «=» или после знаков сложения «+», вычитания «-», умножения «×», деления «:» или других математических знаков, причем знак в начале следующей строки повторяется. При переносе формулы на знаках, символизирующих операции умножения и деления, применяют только знаки «<sup>×</sup>» и «:» соответственно.

Пояснения (расшифровку) обозначений символов и числовых коэффициентов следует приводить непосредственно под формулой в той же последовательности, в которой они даны в формуле.

Первая строка расшифровки должна начинаться без абзацного отступа со слова «где» без двоеточия после него. При этом после формулы ставят запятую. Вторая и последующие строки экспликации записываются с абзацным отступом.

Единицу измерения физической величины в конце формулы не проставляют, а указывают в тексте перед формулой. Внутри предложения единицу измерения выделяют запятыми, а в конце предложения (фразы) – одной запятой спереди и точкой сзади.

Пример – Массу каждого образца m, кг, вычисляют по формуле  $m = V \times p$  $(1)$ 

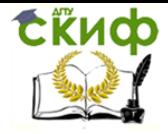

где V – объем образца, м3; р – плотность образца, кг/м3.

Символы, повторно используемые в формулах, расшифровке не подлежат.

Формулы, следующие одна за другой и не разделенные текстом, отделяются запятой.

Примеры

$$
p = \frac{m}{V} \tag{1.1}
$$

$$
V = \frac{m}{p} \tag{1.2}
$$

Формулы в тексте нумеруются по порядку, в пределах всего текста, арабскими цифрами, в круглых скобках, в крайнем правом положении на строке.

Допускается нумерация формул в пределах раздела. В этом случае номер формулы состоит из номера раздела и порядкового номера формулы, разделённых точкой, как представлено выше.

Допускается в написании формул применять надстрочные и подстрочные индексы, состоящие из цифр и букв, в условных обозначениях величин. Причём буквенный индекс, состоящий из сокращений нескольких слов, должен содержать точку между сокращениями слов. Например, условное обозначение стоимости производственных фондов следует писать:  $\Phi_{\text{mp},\phi}$ .

Формулы, по которым выполняют конкретные расчёты, дополнительно должны сопровождаться расшифровкой символов с указанием и обоснованием их численных значений, включая ссылку на соответствующие литературные источники. Если численные значения символов варьируются, то они приводятся в таблице. В отчете при написании формул, выборе параметров, коэффициентов необходимо делать ссылки на соответствующую литературу согласно ГОСТ Р7.0.5. Единицы измерения физических величин (международные и русские) и их сокращённые наименования, включая приставки, следует писать прямым строчным шрифтом, например, г (грамм), кг (килограмм), мм (миллиметр), сокращённые наименования единиц измерения, образованные от имени собственного, пишутся

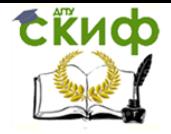

с прописной буквы, например, Вт (ватт), Дж (джоуль), кВт(киловатт) и т.д. в соответствии с ГОСТ 8.417.

В произведении единиц измерения основные единицы отделяются друг от друга знаками умножения. Причем если произведение основных единиц находится в знаменателе дроби, оформленной косой чертой, то оно заключается в круглые скобки, например, Вт/(м2×К). Между последней цифрой численного значения величины и обозначением единицы измерения оставляется пробел: 90 %; 1000 кг; 32 м<sup>2</sup>; 300 см<sup>3</sup>; 36,6 °С. Исключения составляют обозначения в виде знака, поднятого над строкой, перед которыми пробел не оставляют. Например,  $+36,6^{\circ}$ ; 10". Знаки + и – (плюс и минус) также печатаются без пробела.

При указании значений величин с предельными отклонениями (допусками)числовые значения с предельными отклонениями заключают в скобки и обозначения единиц помещают за скобками или проставляют обозначение единицы за числовым значением величины и за ее предельным отклонением. Например,  $(20\pm5)$  °C;  $(100,0\pm0,1)$  кг;  $50$  г  $\pm$  1 г;  $(200...300)$  A; от 200 до 300 A.

Не допускается комбинировать сокращённые обозначения и полные наименования единиц. Например, нельзя писать: 20 км в час, нужно: 20 км/ч.

Не допускается помещать единицы измерения внутри формул с буквенными или числовыми обозначениями физических величин. Единицы измерения указываются в конце промежуточных и окончательного расчётов без круглых скобок, например, 24 т. Если в формулу были подставлены численные значения величин и выполнен расчёт, то после конечного результата единица измерения заключается в круглые скобки, например,

$$
P = 2 \times (12 + 6) = 36 \text{ (T)}
$$
 (1)

Не допускается в одну строку писать исходную формулу и вычисления. Примеры

Неправильно:  
\n
$$
p = \frac{m}{V} = \frac{4}{2} = 2 \text{ кг/m}^3;
$$
\n  
\nправильно:  
\n
$$
p = \frac{m}{V}
$$

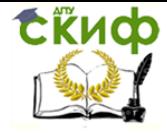

Учебная, производственная и преддипломная практика

$$
p = \frac{4}{2} = 2
$$
 (kT/m<sup>3</sup>).

Бухгалтерские проводки необходимо приводить в тексте отдельной строкой, например,

ДЕБЕТ 51 КРЕДИТ 75

либо: Д-т сч. 51, К-т сч. 75

При этом, необходимо помнить, что если ранее по тексту полное наименование счета не приводилось, то оно указывается в проводке, напримерЮ

ДЕБЕТ 51 «Расчетный счет» КРЕДИТ 75 «Расчеты с учредителями».

Оформление иллюстративного материала

Иллюстративный материал отчета включает в себя таблицы и рисунки. Рисунки - это весь графический материал (схемы, диаграммы, графики, картосхемы, фотографии и т.п.). Они служат для систематизации информации, большей ее наглядности, анализа и пояснения основных положений работы. Все иллюстрации должны быть увязаны текстом и логически вытекать из него. При этом в тексте делаются соответствующие ссылки, например, «см. таблицу 3.1»; «как показано на рисунке 1.2» и т.п.

Каждая иллюстрация должна иметь номер и содержательный заголовок, отражающий суть материала, объект (место) и период (время), к которому относится информация. Если иллюстрация заимствована из какого-либо источника, то необходимо сделать на него ссылку, которая располагается или в квадратных скобках сразу после заголовка или по тексту, при упоминании данной иллюстрации.

Рисунки и таблицы нумеруются отдельно друг от друга по тому же принципу, что и формулы. Слова «Таблица» и «Рисунок» пишутся полностью и вместе со своим номером (без точки) предшествуют заголовку. Далее через тире приводится название таблицы или рисунка без кавычек. Если название не умещается на одной строке, то оно записывается в несколько строк. Перенос слов в заголовках не допускается. Название таблицы вместе с ее номером следует помещать над таблицей слева без абзацного отступа.

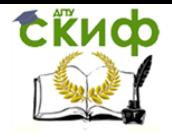

Таблицы применяют для наглядности и удобства сравнения показателей. Название таблицы, при его наличии, должно отражать её содержание, быть точным, кратким. Таблицу следует располагать непосредственно после текста, в котором она упоминается впервые. Разрешается делать таблицы с меньшим размером шрифта Times New Roman (10, 12, 13), интервал можно делать как полуторным, так и одинарным. Но, если на одной странице расположено несколько таблиц, то нельзя делать их разными шрифтами. Название таблицы следует помещать над таблицей слева, без абзацного отступа, в одну строку, с номером через тире.

Таблицы необходимо нумеровать арабскими цифрами сквозной нумерацией. Если таблица в работе только одна, она должна быть обозначена «Таблица 1». Допускается нумеровать таблицы в пределах раздела. В этом случае номер таблицы состоит из номера раздела и порядкового номера таблицы, разделённых точкой. В тексте работы на все таблицы должны быть приведены ссылки, в которых следует писать слово «таблица» с указанием её номера.

Примеры:

«…данные приведены в таблице 4.» (при сквозной нумерации по всему тексту),

или

«… в соответствии с таблицей 3.2…» (при нумерации в пределах раздела).

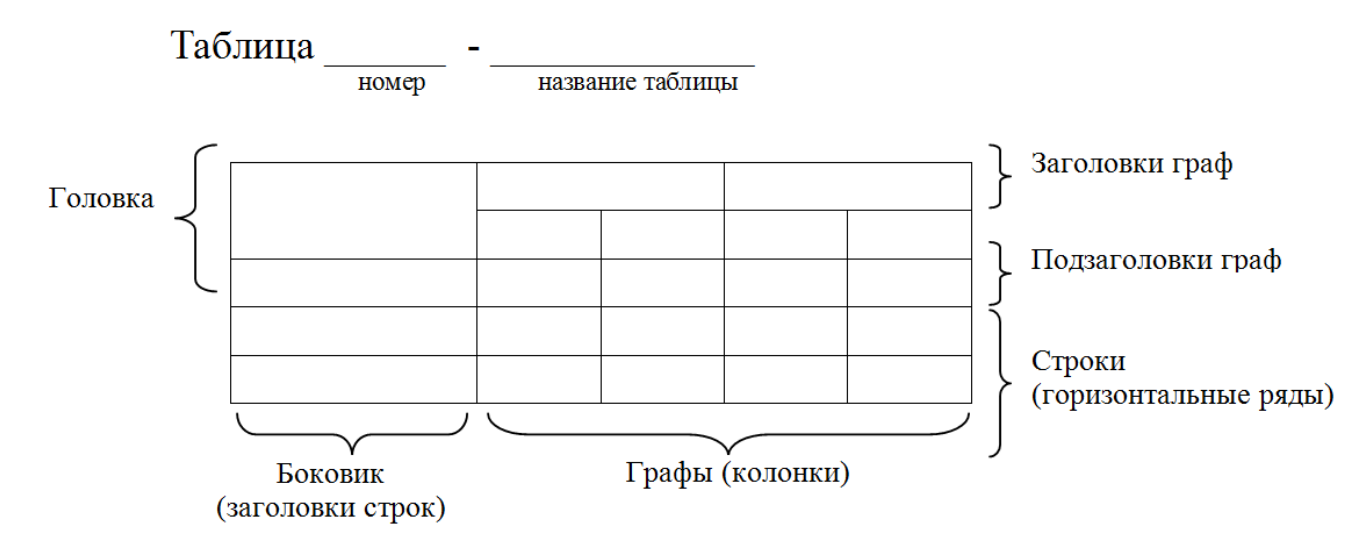

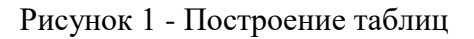

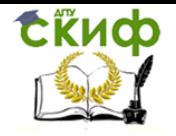

Заголовки граф и строк таблицы следует оформлять с прописной буквы. Подзаголовки граф – со строчной буквы, если они составляют одно предложение с заголовком, или с прописной буквы, если они имеют самостоятельное значение. В конце заголовков и подзаголовков таблиц точки не ставятся. Заголовки и подзаголовки граф указываются в единственном числе. Слева, справа и снизу таблицы ограничиваются линиями. Разделение заголовков и подзаголовков боковика и граф диагональными линиями не допускается.

Горизонтальные и вертикальные линии, разграничивающие строки таблицы, допускается не проводить. Заголовки граф записываются параллельно строкам таблицы. Допускается перпендикулярное расположение заголовка граф. Головка таблицы должна быть отделена линией от остальной части таблицы. Высота строк таблицы должна быть не менее 8 мм.

Допускается помещать таблицу вдоль длинной стороны листа. Таблицу с большим количеством строк допускается переносить на другой лист, при этом в первой части таблицы нижняя горизонтальная линия, ограничивающая таблицу, не проводится. При переносе таблицы на другую сторону заголовок помещается только над её первой частью, при этом в каждой части таблицы повторяется её головка и боковик.

Слово «Таблица» указывается один раз слева над первой частью таблицы, над другими частями пишутся слова «Продолжение таблицы» с указанием номера таблицы.

Пример оформления таблицы

Таблица 3.1 – Стоимость работ по монтажу систем

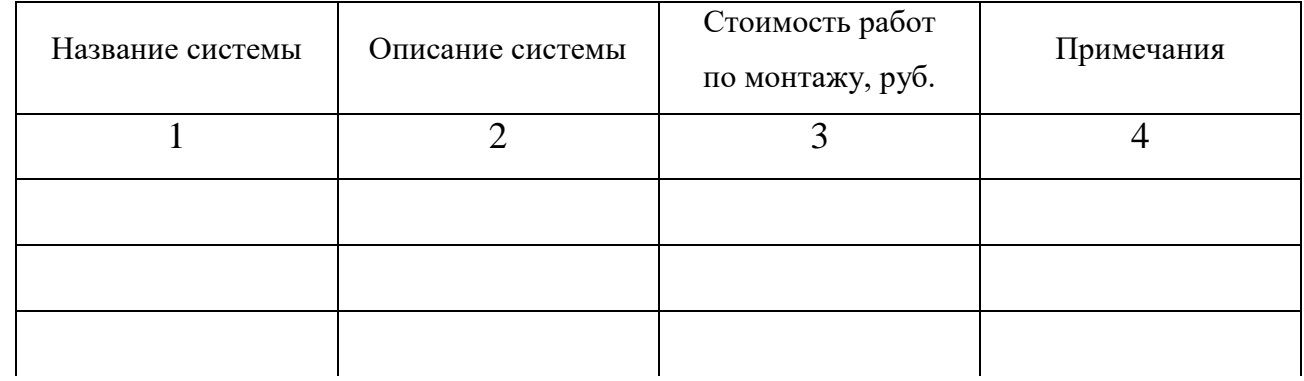

Продолжение таблицы 3.1

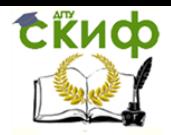

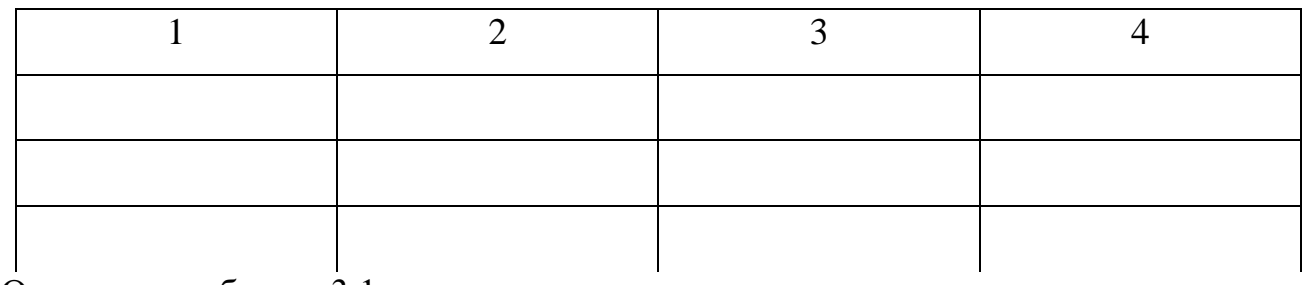

Окончание таблицы 3.1

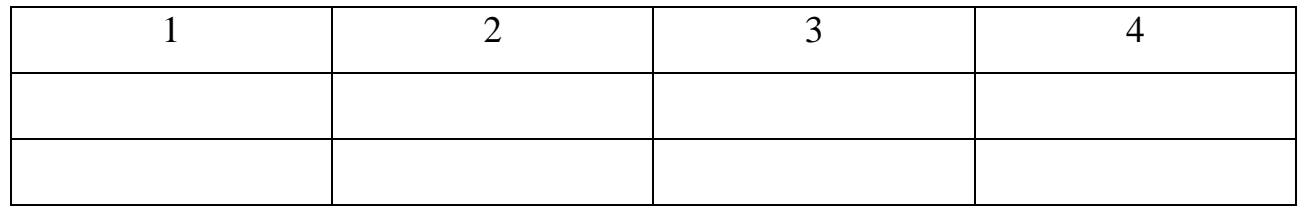

Если повторяющийся в графе таблицы текст состоит из одного слова, его допускается заменять кавычками, если из двух и более слов, то при первом повторении текст заменяется словами «То же», а далее - кавычками.

Пример

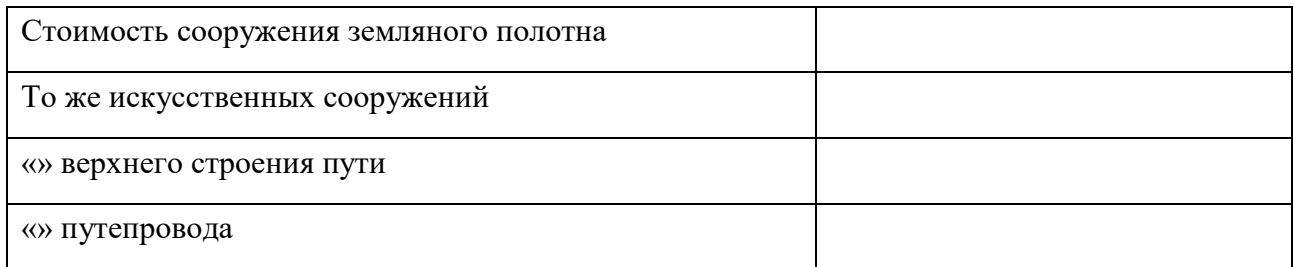

Если предыдущая фраза является частью последующей, то допускается заменить её словами «То же» и добавить дополнительные сведения.

Заменять кавычками повторяющиеся в таблице цифры, математические и химические символы, знаки процента и номера, обозначения марок материалов и типоразмеров изделий, обозначение нормативных документов не допускается.

Если цифровые или иные данные в какой-либо строке таблицы не приводятся, то в ней ставится прочерк (« - ». Указанные в таблице последовательные чисел, охватывающие все числа ряда, следует интервалы записывать «От...до...включ.», «Св...до...вкл.». Интервалы чисел в тексте записываются словами «от» и «до» (имея в виду «От...до... включительно»).В интервале, охватывающем числа ряда, между крайними числами ряда в таблице допускается ставить тире.

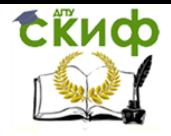

Цифры в графах таблиц должны проставляться так, чтобы разряды чисел во всей графе были расположены один под другим, если они относятся к одному показателю, при этом количество десятичных знаков для всех значений должно быть одинаково. При наличии в работе небольшого по объёму цифрового материала, его следует давать текстом, располагая цифровые данные в виде колонок.

Пример

Предельные отклонения размеров профилей всех номеров:

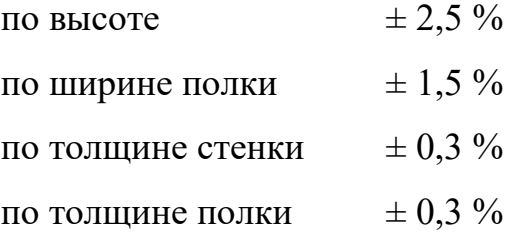

При необходимости пояснения отдельных данных, приведённых в таблице, эти данные следует обозначать надстрочными знаками сноски. Сноски располагаются с абзацного отступа в конце таблицы, над линией, обозначающей окончание таблицы. Знак сноски ставится непосредственно после того слова, числа, символа, к которому даётся пояснение (надстрочным шрифтом), а также перед текстом пояснения. Знак сноски выполняется арабскими цифрами. Нумерация сносок даётся отдельно для каждой таблицы. Возможно, что таблица требует общего примечания. Слово «Примечание» следует печатать с прописной буквы с абзаца и не подчеркивать. Примечания в тексте следует приводить при необходимости пояснения или справочных данных к содержанию текста, таблиц или графического материала.

Примечания не должны содержать требований. Примечания следует помещать непосредственно после текстового, графического материала или в таблице, к которым относятся эти примечания. Если примечание одно, то после слова «Примечание» ставится тире и примечание печатается с прописной буквы. Одно примечание не нумеруют. Несколько примечаний нумеруют по порядку арабскими цифрами без проставления точки. Примечание к таблице помещают в конце таблицы над линией, обозначающей окончание таблицы.

Пример

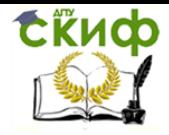

Примечание **–**… Несколько примечаний нумеруются по порядку арабскими цифрами. Пример Примечания 1 … 2 …

При необходимости нумерации показателей или параметров их порядковые номера указываются в боковике таблицы перед наименованием строк. Перед числовыми значениями величин (обозначением марок, типов и т.д.)порядковые номера не ставятся.

Иллюстрации, выполненные в альбомном формате, подшиваются верхней частью к корешку работы, что позволяет их читать с поворотом работы по часовой стрелке. При этом номер страницы должен быть напечатан там же, где и на всех листах работы.

Заголовки рисунков вместе с их номерами помещаются *под* рисунком и при этом по центру. Рисунки могут иметь подрисуночный текст (пояснительные данные), который помещается между самим рисунком и его заголовком.

*Пример оформления рисунка*

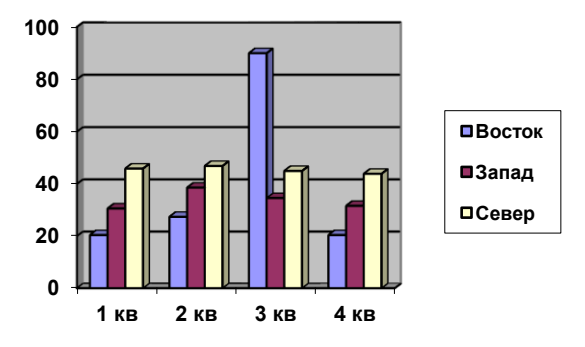

Рисунок 1.1 – Основные составляющие товарооборота

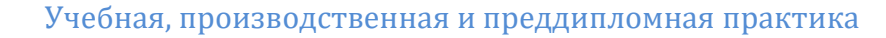

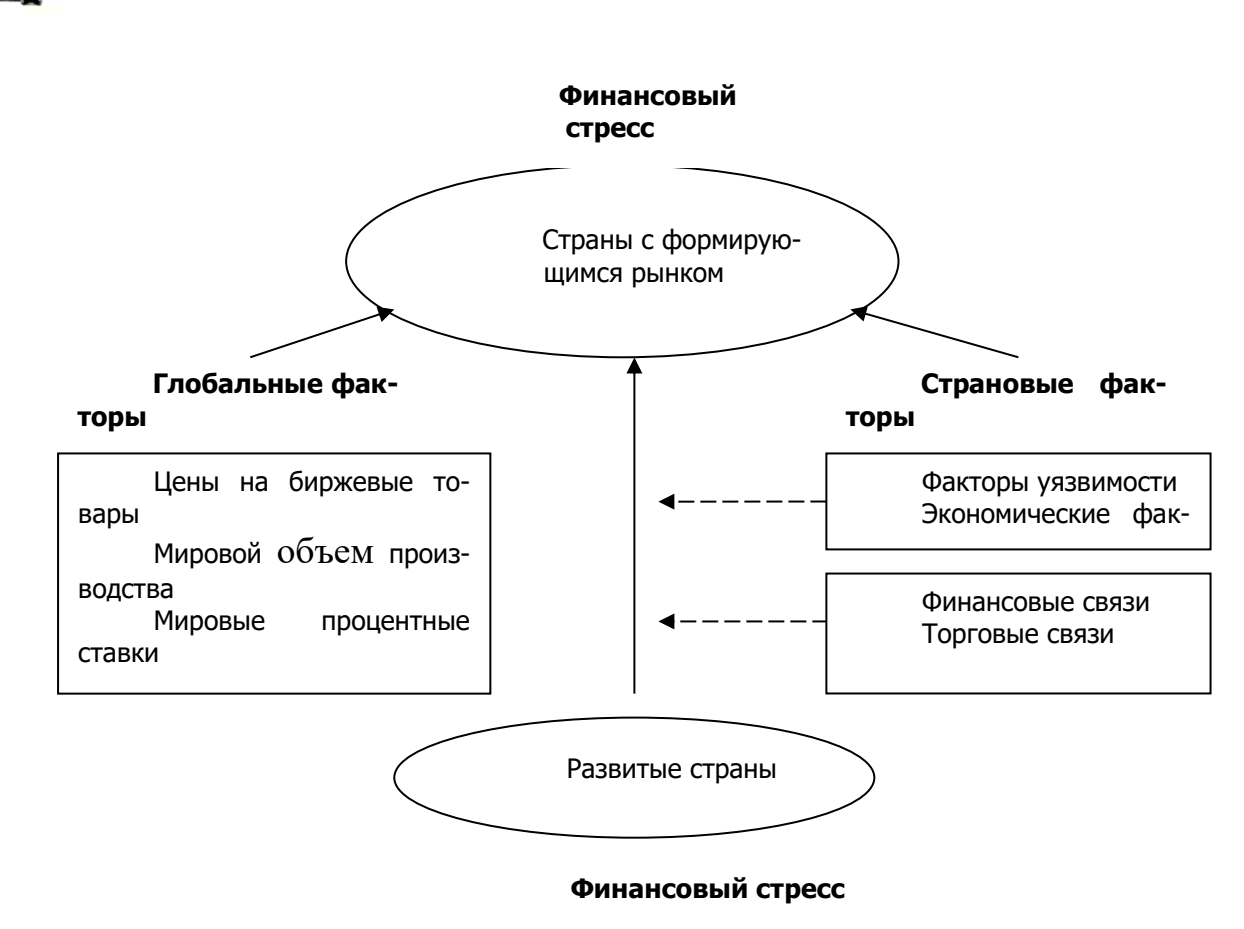

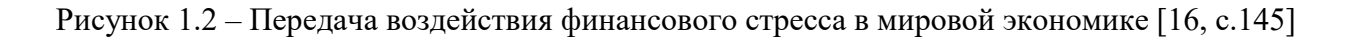

### *Пример оформления таблицы*

СКИФ

Таблицы могут включать как цифровой, так и словесный материал, систематизированный по матричному принципу. Ядро любой таблицы должно содержать не менее двух строк и двух столбцов.

| Показатели мирового хозяйства           | 2013 г.     | $2014$ r. |
|-----------------------------------------|-------------|-----------|
|                                         |             |           |
| Население мира, млн человек             | 6 0 78,3    | 6 692,0   |
| Сухопутная территория, тыс. кв. км      | 133 945,2   | 134 095,4 |
| ВМП, млрд долл.                         | 32 001,9    | 60 587,0  |
| ВМП (ППС), млрд долл.                   | 41 851,9    | 69 309,0  |
| ВНД мира (по методу Атласа), млрд долл. | 32 000,3    | 57 637,5  |
| ВНД на душу населения (ППС), долл.      | 6 8 8 5 , 0 | 10 357,0  |

Таблица 3 – Масштаб мировой экономики в 2013 и 2014 г.

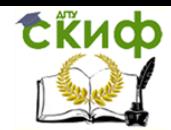

Учебная, производственная и преддипломная практика

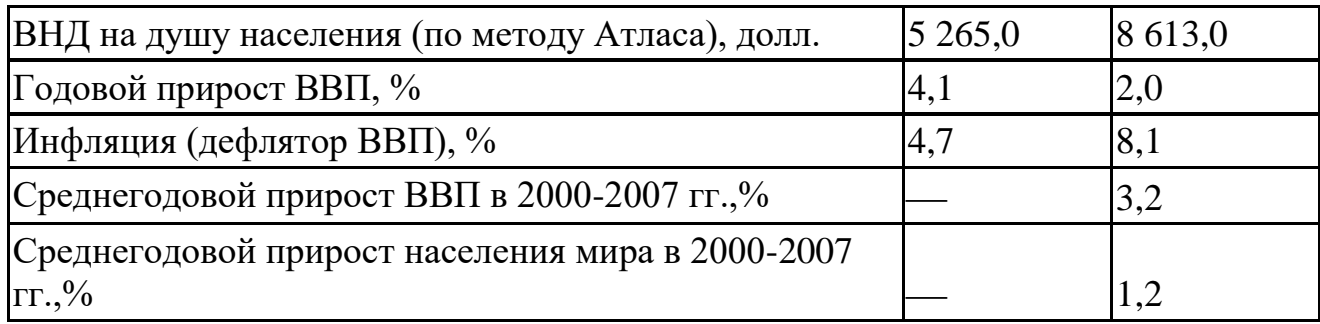

Таблица 5 **-** Исходные данные для факторного анализа прибыли от продаж по видам продукции

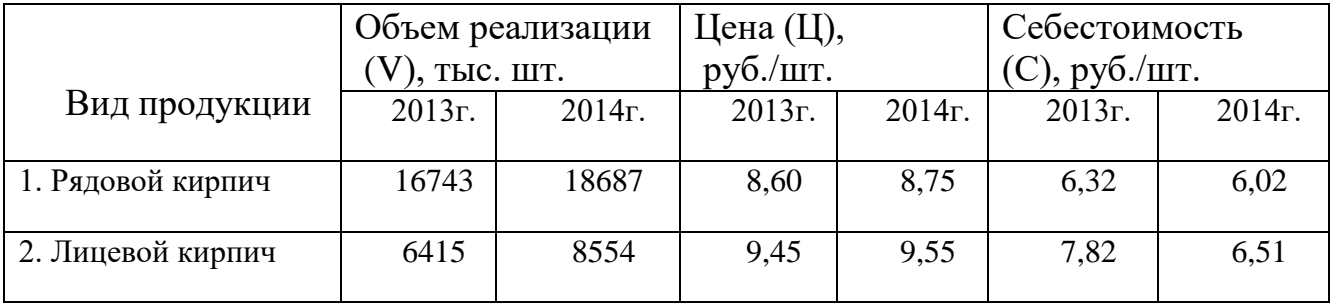

Если цифровой материал укладывается в одну строку (или столбец), то он должен представляться не в форме таблицы, а в виде так называемых выводов, которые можно записывать как в строку (сплошным текстом), так и столбцом (вертикаль соблюдается как относительно текстовой части, так и относительно чисел). Например:

«Прирост ВВП в 2000-2007 гг., по данным Всемирного банка [5, с.123], составил: по всему миру в целом - 3,2 %, по странам с низким уровнем дохода на душу населения – 5,6 %, по странам со средним уровнем дохода – 6,2 %, по странам с высоким уровнем дохода – 2,4%».

Более предпочтительно оформить запись в следующем виде:

«Прирост ВВП в 2000-2007 гг., по данным Всемирного банка [5, с.123], составил:

- по всему миру в целом  $-3,2\%$ ,
- по странам с низким уровнем дохода на душу населения  $-5.6\%$ .
- по странам со средним уровнем дохода  $-6.2\%$ ,
- по странам с высоким уровнем дохода 2,4 %».

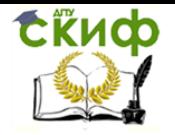

Заголовки граф в таблицах обязательны. Они могут располагаться как горизонтально по отношению к самой таблице, так и вертикально (с поворотом). При этом если сама таблица в тексте располагается вертикально, то поворот осуществляется против часовой стрелки (чтобы содержание граф читалось снизу вверх). Если же сама таблица расположена в альбомном формате, то поворот граф следует делать по часовой стрелке. Все графы нумеруют арабскими цифрами, номера располагаются непосредственно под шапкой таблицы отдельной строкой по центру соответствующей графы.

В первой графе таблицы записывают название (содержание) строк. Желательно нумеровать строки, что значительно облегчает ссылку на них. Графа «№п/п» современными ГОСТами не предусмотрена, поэтому номер строки проставляется непосредственно перед названием показателя. Такая нумерация позволяет четко идентифицировать строки, создает удобства для ссылок на них в тексте. В то же время допускается и отсутствие нумерации в строках, а перед названиями, дифференцирующими более общие показатели вместо номера, можно ставить дефис или другой маркированный знак. В таблице следует указывать единицы измерения. Они могут записываться как в графах, так и в столбцах таблицы, непосредственно после их названия через запятую. Если все показатели таблицы имеют одну единицу измерения, то она выносится непосредственно в заголовок (записывается так же в конце через запятую).

## **Перечень использованных информационных ресурсов**

1. Гражданский кодекс Российской Федерации (ГК РФ) от 31 ноября 1994 года N 51-ФЗ (первая часть) // Собрание законодательства Российской Федерации от 5 декабря 1994 г. N 32 ст. 3301.

2. Гражданский кодекс Российской Федерации от 26 января 1996 г. N 14-ФЗ (вторая часть) // Собрание законодательства Российской Федерации от 29 января 1996 г. N 5 ст. 410.

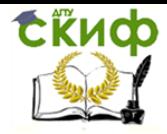

3. Налоговый кодекс РФ от 31 июля 1998 года N 146-ФЗ (первая часть) // Собрание законодательства Российской Федерации от 3 августа 1998 г. N 31 ст. 3824.

4. Налоговый кодекса Российской Федерации от 5 августа 2000 г. N 117-ФЗ(вторая часть) // Собрание законодательства Российской Федерации от 7 августа 2000 г. N 32 ст. 3340.

5. Трудовой кодекс Российской Федерации от 30 декабря 2001 г. N 197-ФЗ // Российская газета от 31 декабря 2001 г. N 256

6. О бухгалтерском учете: федер. закон от 06.12.2011 № 402-ФЗ // Собрание законодательства Российской Федерации от 12 декабря 2011 г. N 50 ст. 7344

7. Об аудиторской деятельности: федер. закон от 30 декабря 2008 г. N 307-ФЗ (с изменениями на 23 апреля 2018 года) // Собрании законодательства Российской Федерации от 5 января 2009 г. N 1 ст. 15

8. Приказ Минфина «Об утверждении Положения по бухгалтерскому учету Доходы организации» ПБУ 9/99 России от 06.05.1999 N 32н// Финансовой газета, июнь 1999 г., N 23

9. Приказ Минфина РФ «Об утверждении Плана счетов бухгалтерского учета финансово-хозяйственной деятельности организаций и Инструкции по его применению» от 31.10.2000 N 94н // Финансовая газета, ноябрь 2000 г., N 46, 47

10. Приказ Минфина РФ «Об утверждении Методических указаний по инвентаризации имущества и финансовых обязательств» от 13.06.1995 N 49 // Финансовая газета, 1995 г., N 45

11. Приказ Минфина России от 30.03.2001 N 26н (ред. от 16.05.2016) "Об утверждении Положения по бухгалтерскому учету "Учет основных средств" ПБУ 6/01" // Российская газета от 16 мая 2001 г., №91- 92.

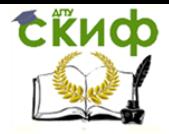

12. Приказ Минфина РФ от 13.10.2003 N 91н (ред. от 24.12.2010) "Об утверждении Методических указаний по бухгалтерскому учету основных средств" // Российская газета от 10декабря 2003 г., №250.

13. Приказ Минфина России «Об утверждении Положения по бухгалтерскому учету «Расходы организации» ПБУ 10/99» от 06.05.1999 N 33н // Финансовая газета, июнь 1999 г., N 23

14. Приказ Минфина России от 06.10.2008 N 106н (ред. от 07.02.2020) "Об утверждении положений по бухгалтерскому учету" (вместе с "Положением по бухгалтерскому учету "Учетная политика организации" (ПБУ 1/2008)", "Положением по бухгалтерскому учету "Изменения оценочных значений" (ПБУ 21/2008)")

15. Приказ Минфина России от 02.07.2010 N 66н (ред. от 19.04.2019) "О формах бухгалтерской отчетности организаций" (Зарегистрировано в Минюсте России 02.08.2010 N 18023) // Бюллетень нормативных актов федеральных органов исполнительной власти от 30 августа 2010 г. N 35

16. Алисенов, А. С. Налоги и налогообложение. Теоретические аспекты налогообложения: учебное пособие для академического бакалавриата / А. С. Алисенов. - Москва: Дело (РАНХиГС), 2021.

17. Аронов, А. В. Налоги и налогообложение: учебное пособие — 2-е изд., перераб. и доп. / А. В. Аронов, В. А. Кашин. — Москва: Магистр: ИНФРА-М, 2022.

18. Аудит для магистров: актуальные вопросы аудиторской проверки : учебник / Н.А. Казакова, Л.В. Донцова, Е.И. Ефремова [и др.] ; под ред. проф. Н.А. Казаковой. — Москва: ИНФРА-М, 2021.

19. Богаченко, В. М. Бухгалтерский учет: учебник / В. М. Богаченко. - Ростов н/Д: Феникс, 2021. - 538 с.

20. Бурмистрова, Л. М. Бухгалтерский учет: учебное пособие / Л.М. Бурмистрова. — 4-е изд., перераб. и доп. — Москва: ИНФРА-М, 2022

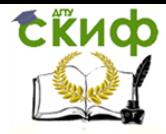

21. Бухгалтерский учет: учебник / под общ. ред. проф. Н.Г. Гаджиева. — Москва: ИНФРА-М, 2022. — 581 с

22. Бухгалтерский учет: учебник для студентов вузов, обучающихся по экономическим специальностям / А. Ф. Дятлова, Е. Н. Колесникова, В. А. Бородин [и др.] ; под ред. Ю. А. Бабаева, В. И. Бобошко, А. Ф. Дятловой. - 4-е изд., перераб. и доп. - Москва: ЮНИТИ-ДАНА, 2021.

23. Бухгалтерский учет и отчетность: комплект презентаций [Электронное издание] / под ред. проф. Н.Н. Хахоновой. — Москва: РИОР: ИНФРА-М, 2020.

24. Бухгалтерский учет и отчетность. Практикум: учебное пособие / Н.Н. Хахонова, И.В. Алексеева, А.В. Бахтеев [и др.]; под ред. проф. Н.Н. Хахоновой. — Москва: РИОР: ИНФРА-М, 2022.

25. Быкова, Т. А. Документационное обеспечение управления (делопроизводство) : учебное пособие / Т.А. Быкова, Т.В. Кузнецова, Л.В. Санкина ; под общ. ред. Т.В. Кузнецовой. — 2-е изд., перераб. и доп. — Москва : ИНФРА-М, 2022.

26. Быкова, Т. А. Документационное обеспечение управления (делопроизводство): учебное пособие / Т.А. Быкова, Т.В. Кузнецова, Л.В. Санкина ; под общ. ред. Т.В. Кузнецовой. — 2-е изд., перераб. и доп. — Москва : ИНФРА-М, 2021.

27. Герасимова, Е. Б. Анализ финансово-хозяйственной деятельности : учебник / Е.Б. Герасимова. — Москва : ИНФРА-М, 2021. — 262

28. Гладий, Е. В. Документационное обеспечение управления : учебное пособие / Е.В. Гладий. — Москва : РИОР : ИНФРА-М, 2020.

29. Голубева, Т. М. Анализ финансово-хозяйственной деятельности : учебное пособие / Т.М. Голубева. — Москва : ИНФРА-М, 2022.

30. Губина, О. В. Анализ финансово-хозяйственной деятельности : учебник / О. В. Губина, В. Е. Губин. — 2-е изд., перераб. и доп. — Москва : ФОРУМ : ИНФРА-М, 2021.

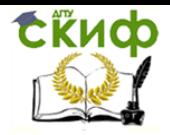

31. Карпова, Т. П. Бухгалтерский учет: упражнения, тесты, решения и ответы : учебное пособие / Т.П. Карпова, В.В. Карпова. — 2-е изд., испр. и доп. — Москва : Вузовский учебник : ИНФРА-М, 2020.

32. Касьянова, С. А. Аудит : учебное пособие / С.А. Касьянова. — Москва : Вузовский учебник : ИНФРА-М, 2020. — 196 с.

33. Кирсанова, М. В. Курс делопроизводства: документационное обеспечение управления : учебное пособие / М.В. Кирсанова, Ю.М. Аксенов. — 6-е изд., испр. и доп. — Москва : ИНФРА-М, 2020. — 257 с

34. Лытнева, Н. А. Бухгалтерский учет : учебник / Н.А. Лытнева, Л.И. Малявкина, Т.В. Федорова. — 2-е изд., перераб. и доп. — Москва : ФОРУМ : ИНФРА-М, 2021. — 512 с.

35. Миршук, Т. В. Бухгалтерский учет: теория и практика : учебник / Т.В. Миршук. — Москва : ИНФРА-М, 2022.

36. Парушина, Н. В. Аудит: практикум : учебное пособие / Н.В. Парушина, С.П. Суворова, Е.В. Галкина. — 3-е изд., перераб. и доп. — Москва : ФОРУМ : ИНФРА-М, 2021. — 286 с

37. Поленова, С. Н. Бухгалтерский учет и отчетность : учебник для бакалавров / С. Н. Поленова. - 2-е изд. - Москва : Дашков и К, 2021.

38. Сидорова, Е. Ю. Налоги и налогообложение : учебник / Е.Ю. Сидорова, Д.Ю. Бобошко. — Москва : ИНФРА-М, 2022. — 235 с.

39. Федоренко, И. В. Аудит: учебник / И.В. Федоренко, Г.И. Золотарева. — 2-е изд., перераб. и доп. — Москва : ИНФРА-М, 2022.

40. Фридман, А. М. Анализ финансово-хозяйственной деятельности : учебник / А. М. Фридман. — Москва : РИОР : ИНФРА-М, 2021.

**41.** Шеремет, А. Д. Бухгалтерский учет и анализ: учебник / А.Д. Шеремет, Е.В. Старовойтова; под общ. ред. проф. А.Д. Шеремета. — 3-е изд., перераб. и доп. — Москва: ИНФРА-М, 2022.

tind

Управление цифровых образовательных технологий

Учебная, производственная и преддипломная практика

**Приложение А Титульный лист учебной практики**

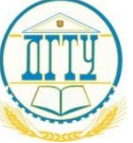

МИНИСТЕРСТВО НАУКИ И ВЫСШЕГО ОБРАЗОВАНИЯ РОССИЙСКОЙ ФЕДЕРАЦИИ

# **ПОЛИТЕХНИЧЕСКИЙ ИНСТИТУТ (ФИЛИАЛ) ФЕДЕРАЛЬНОГО ГОСУДАРСТВЕННОГО БЮДЖЕТНОГО ОБРАЗОВАТЕЛЬНОГО УЧРЕЖДЕНИЯ ВЫСШЕГО ОБРАЗОВАНИЯ «ДОНСКОЙ ГОСУДАРСТВЕННЫЙ ТЕХНИЧЕСКИЙ УНИВЕСИТЕТ» В Г.ТАГАНРОГЕ РОСТОВСКОЙ ОБЛАСТИ ПИ (филиал) ДГТУ в г. Таганроге**

Учебная часть среднего профессионального образования

# **ОТЧЕТ**

**по практической подготовке при проведении учебной практики**

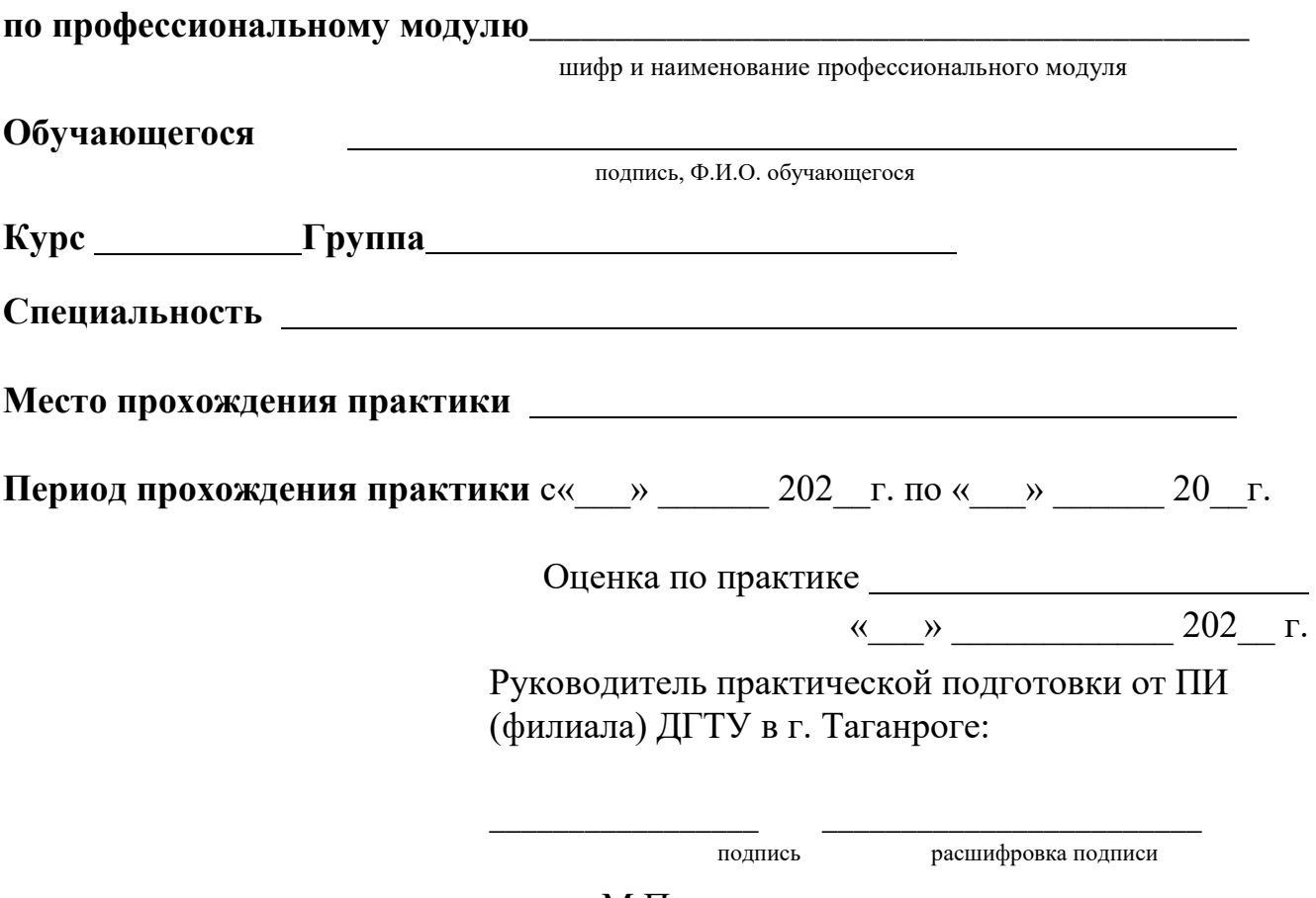

М.П.

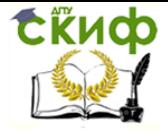

Учебная, производственная и преддипломная практика

# **Приложение Б Титульный лист производственной (по профили специальности) практики**

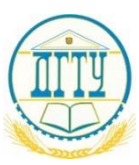

МИНИСТЕРСТВО НАУКИ И ВЫСШЕГО ОБРАЗОВАНИЯ РОССИЙСКОЙ ФЕДЕРАЦИИ

# **ПОЛИТЕХНИЧЕСКИЙ ИНСТИТУТ (ФИЛИАЛ) ФЕДЕРАЛЬНОГО ГОСУДАРСТВЕННОГО БЮДЖЕТНОГО ОБРАЗОВАТЕЛЬНОГО УЧРЕЖДЕНИЯ ВЫСШЕГО ОБРАЗОВАНИЯ «ДОНСКОЙ ГОСУДАРСТВЕННЫЙ ТЕХНИЧЕСКИЙ УНИВЕСИТЕТ» В Г.ТАГАНРОГЕ РОСТОВСКОЙ ОБЛАСТИ ПИ (филиал) ДГТУ в г. Таганроге**

Учебная часть среднего профессионального образования

# **ОТЧЕТ**

# **по практической подготовке при проведении производственной (по профилю специальности) практики**

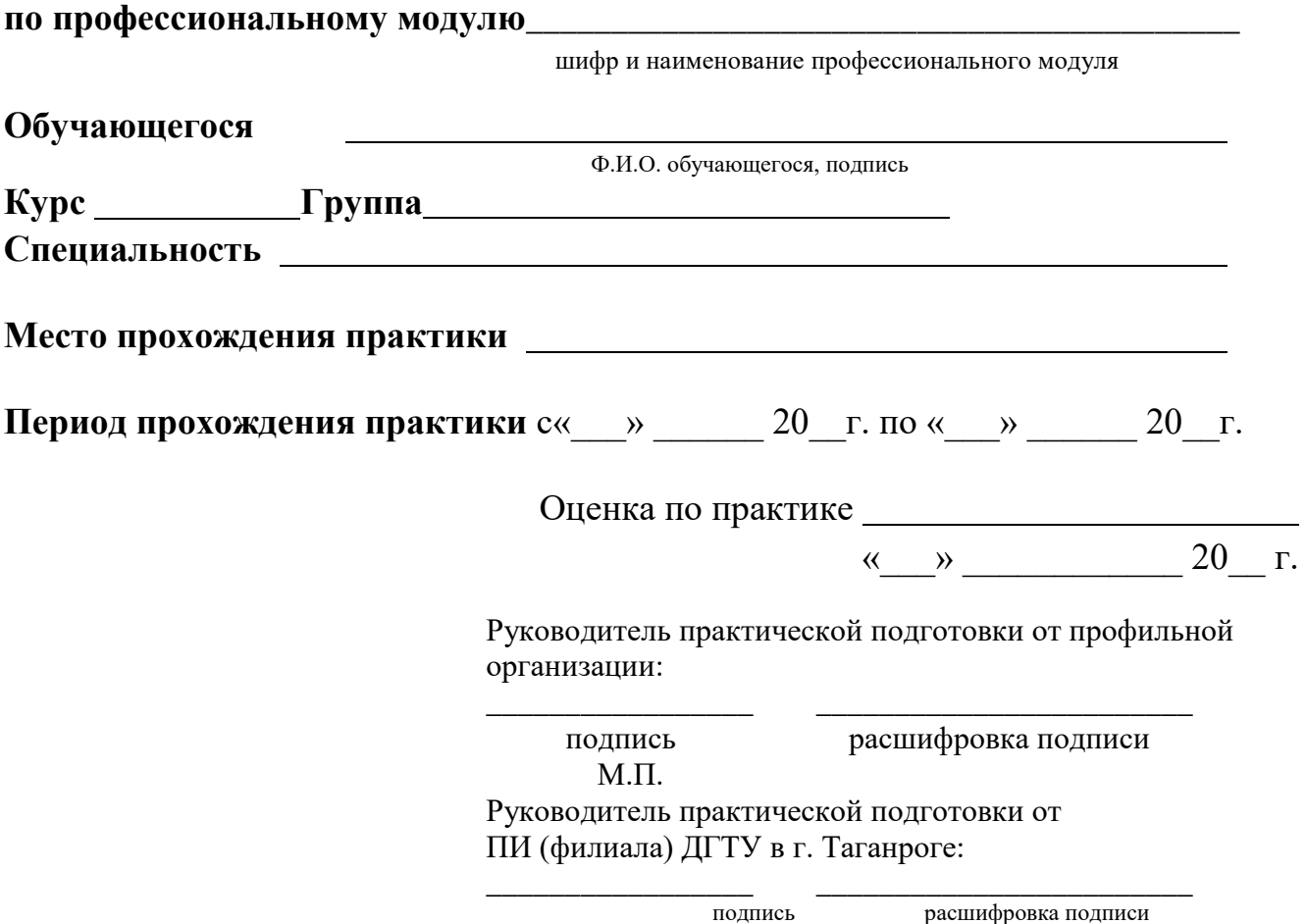

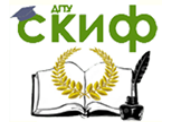

Учебная, производственная и преддипломная практика

# **Приложение В Титульный лист преддипломной практики**

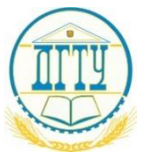

МИНИСТЕРСТВО НАУКИ И ВЫСШЕГО ОБРАЗОВАНИЯ РОССИЙСКОЙ ФЕДЕРАЦИИ

# **ПОЛИТЕХНИЧЕСКИЙ ИНСТИТУТ (ФИЛИАЛ) ФЕДЕРАЛЬНОГО ГОСУДАРСТВЕННОГО БЮДЖЕТНОГО ОБРАЗОВАТЕЛЬНОГО УЧРЕЖДЕНИЯ ВЫСШЕГО ОБРАЗОВАНИЯ «ДОНСКОЙ ГОСУДАРСТВЕННЫЙ ТЕХНИЧЕСКИЙ УНИВЕСИТЕТ» В Г.ТАГАНРОГЕ РОСТОВСКОЙ ОБЛАСТИ ПИ (филиал) ДГТУ в г. Таганроге**

Учебная часть среднего профессионального образования

# **ОТЧЕТ**

**по практической подготовке при проведении производственной (преддипломной) практики**

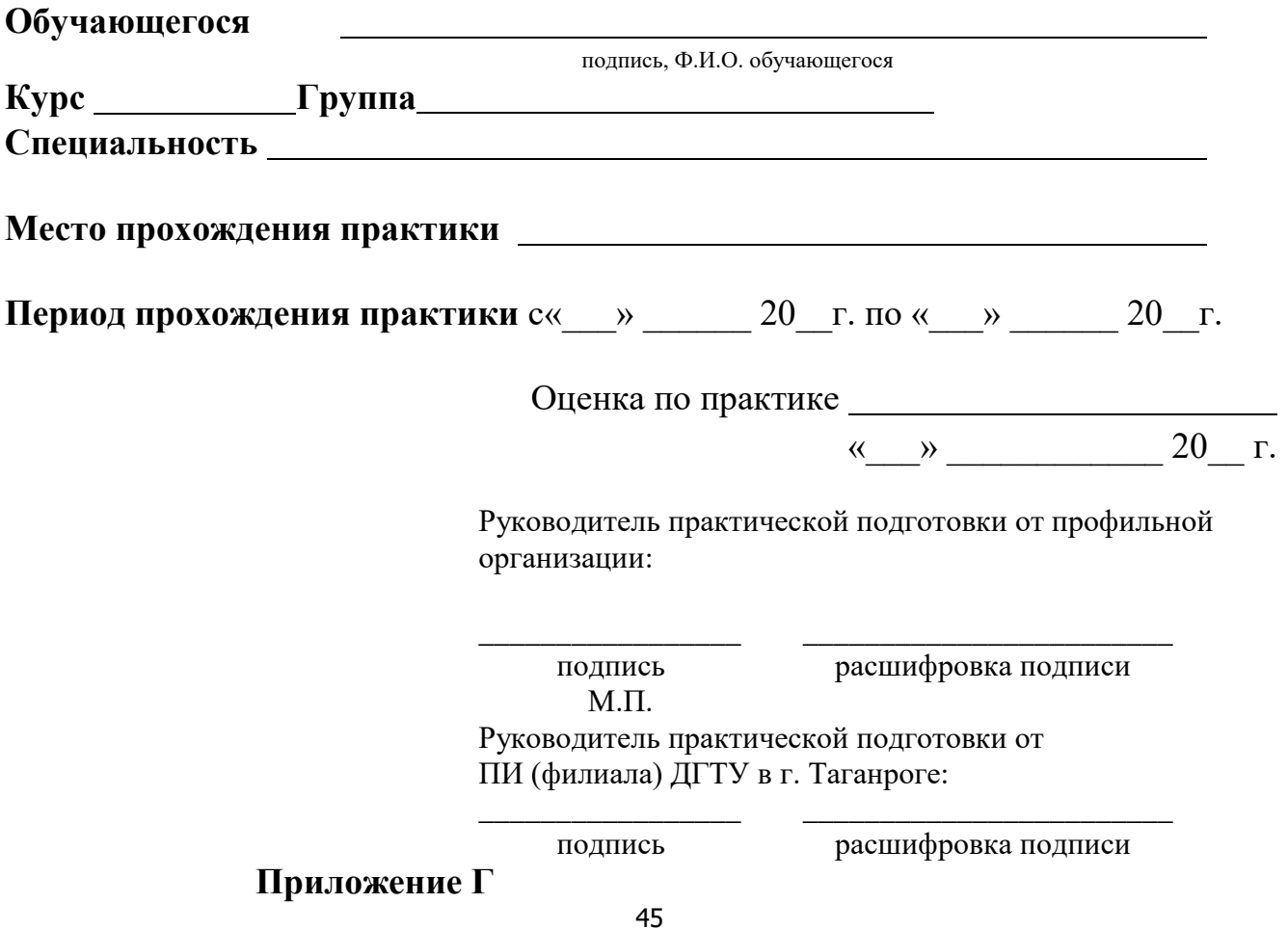

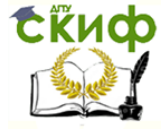

Учебная, производственная и преддипломная практика

### **Бланк задания**

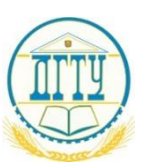

МИНИСТЕРСТВО НАУКИ И ВЫСШЕГО ОБРАЗОВАНИЯ РОССИЙСКОЙ ФЕДЕРАЦИИ

# **ПОЛИТЕХНИЧЕСКИЙ ИНСТИТУТ (ФИЛИАЛ) ФЕДЕРАЛЬНОГО ГОСУДАРСТВЕННОГО БЮДЖЕТНОГО ОБРАЗОВАТЕЛЬНОГО УЧРЕЖДЕНИЯ ВЫСШЕГО ОБРАЗОВАНИЯ «ДОНСКОЙ ГОСУДАРСТВЕННЫЙ ТЕХНИЧЕСКИЙ УНИВЕСИТЕТ» В Г.ТАГАНРОГЕ РОСТОВСКОЙ ОБЛАСТИ ПИ (филиал) ДГТУ в г. Таганроге**

Учебная часть среднего профессионального образования

# **ЗАДАНИЕ**

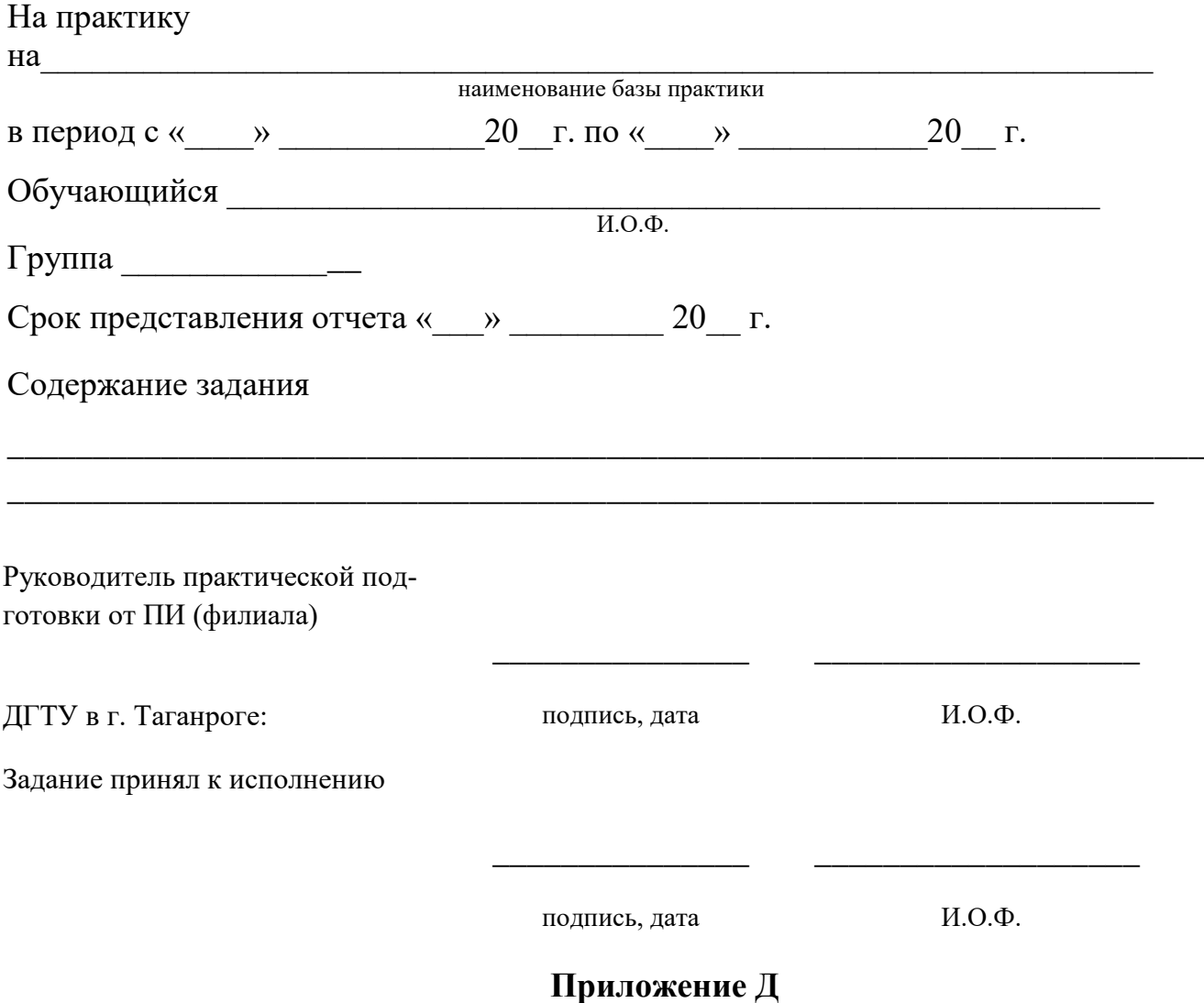

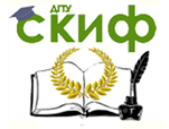

Учебная, производственная и преддипломная практика

### **Бланк дневника**

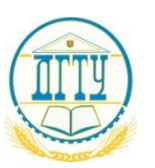

МИНИСТЕРСТВО НАУКИ И ВЫСШЕГО ОБРАЗОВАНИЯ РОССИЙСКОЙ ФЕДЕРАЦИИ

# **ПОЛИТЕХНИЧЕСКИЙ ИНСТИТУТ (ФИЛИАЛ) ФЕДЕРАЛЬНОГО ГОСУДАРСТВЕННОГО БЮДЖЕТНОГО ОБРАЗОВАТЕЛЬНОГО УЧРЕЖДЕНИЯ ВЫСШЕГО ОБРАЗОВАНИЯ «ДОНСКОЙ ГОСУДАРСТВЕННЫЙ ТЕХНИЧЕСКИЙ УНИВЕСИТЕТ» В Г.ТАГАНРОГЕ РОСТОВСКОЙ ОБЛАСТИ ПИ (филиал) ДГТУ в г. Таганроге**

Учебная часть среднего профессионального образования

# **ДНЕВНИК ПРАКТИКИ**

**Обучающегося** 

подпись, Ф.И.О. обучающегося

**Курс Группа**

**Специальность** 

**Место прохождения практики** 

Период прохождения практики с« **»** 20 г. по « » 20 г.

В дневнике ежедневно, кратко и четко записываются выполняемые работы. В конце каждой недели дневник представляется для проверки руководителю практики от структурного подразделения ДГТУ, реализующего образовательные программы СПО. При выполнении одной и той же работы несколько дней в графе «дата» сделать запись «с \_\_\_ по\_\_\_».

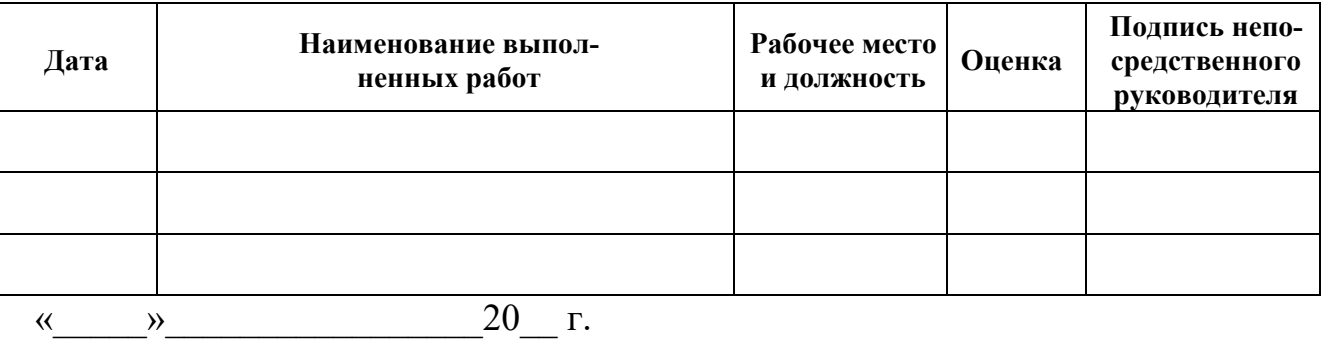

Руководитель практической подготовки от ПИ (филиала) ДГТУ в г. Таганроге:

\_\_\_\_\_\_\_\_\_\_\_\_\_\_ \_\_\_\_\_\_\_\_\_\_\_\_\_\_\_\_\_\_\_\_\_\_ подпись расшифровка подписи

### **Приложение Е**

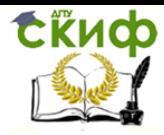

Учебная, производственная и преддипломная практика

### Бланк характеристики

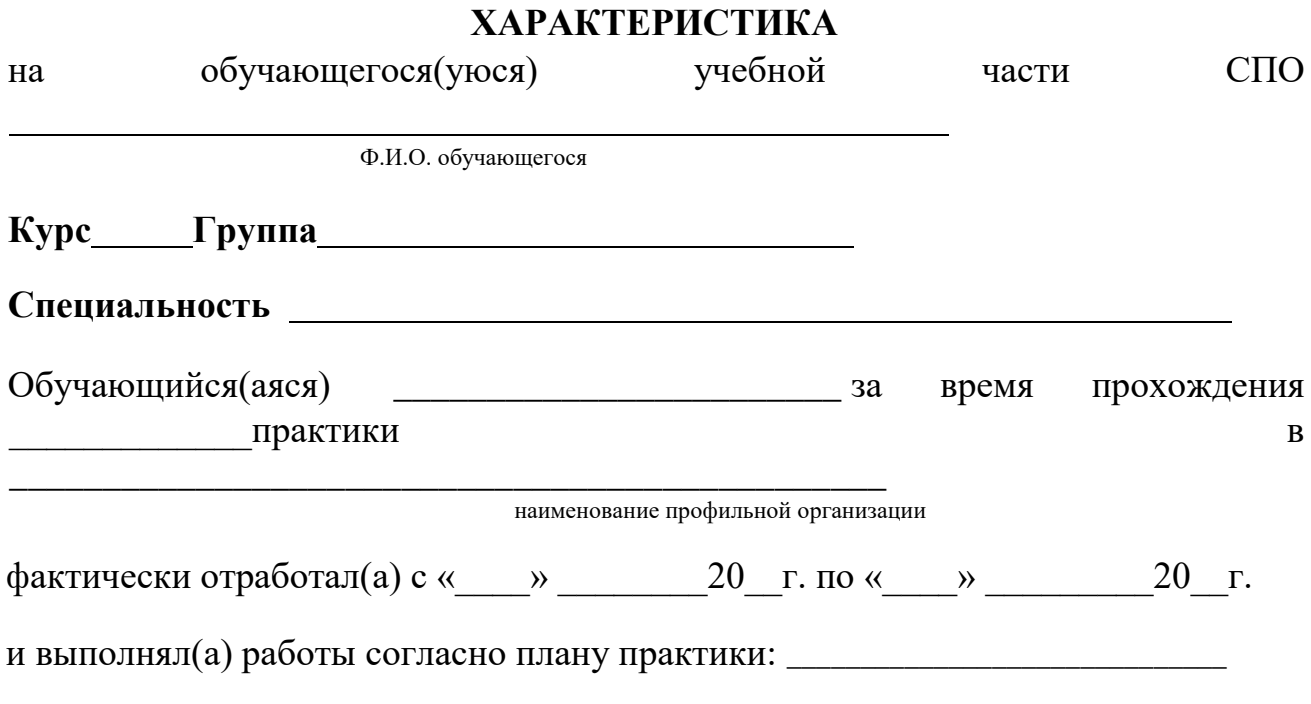

В результате прохождения практики были освоены следующие общие компетенции:

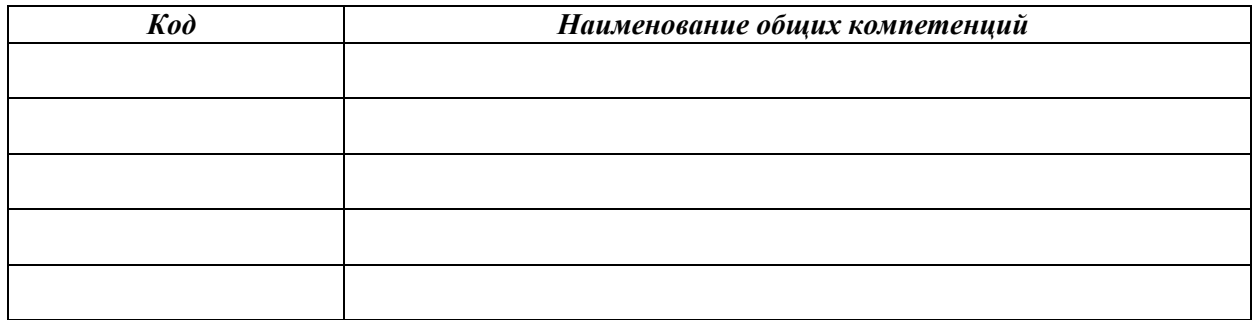

 $20 - r$ .  $\leftarrow$   $\rightarrow$ 

Руководитель практической подготовки от (филиала) ДГТУ в г. Таганроге:

подпись

расшифровка подписи

 $M.\Pi.$ 

Приложение Ж

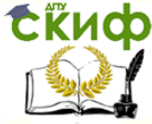

Учебная, производственная и преддипломная практика

### Бланк аттестационного листа по практике

# АТТЕСТАЦИОННЫЙ ЛИСТ ПО ПРАКТИКЕ

Ф.И.О. обучающегося

обучающийся(аяся) на курсе учебной части СПО

по специальности СПО

шифр и наименование специальности

успешно прошел(ла) учебную практику по профессиональному модулю

наименование профессионального модуля

 $c \ll v$  2022 $r$ .  $\pi o \ll v$  2022 $r$ .

В результате прохождения учебной практики были освоены следующие професпрофессиональному сиональные компетенции  $\Pi$ O модулю

наименование профессионального модуля

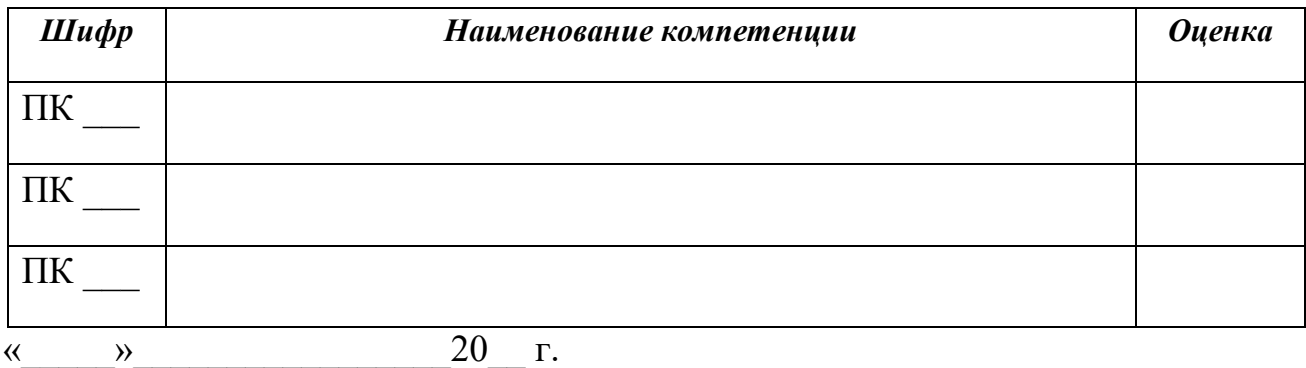

Руководитель практической подготовки от ПИ (филиала) ДГТУ в г. Таганроге:

полпись

расшифровка подписи

 $M.\Pi.$